# Newman Report

Collection CTK-Geographic\_Address-4.0.1 Time Sun Feb 11 2024 19:55:47 GMT+0530 (India Standard Time) Exported with Newman v4.6.1

#### **Total**

#### **Failed**

- Iterations 1 0 Requests 44 44 Prerequest Scripts 0 0 Test Scripts 44 31 Assertions 31 31
- Total run duration 5.7s Total data received 0B (approx) Average response time 0ms

#### **Total Failures 106**

## Requests

## **[N1](#page-0-0)**

<span id="page-0-1"></span><span id="page-0-0"></span>[/GeographicAddress](#page-0-1)

**Description** This operation retrieves a GeographicAddress

Method **GET** URL

[http://localhost:5000/geographicAddress \(http://localhost:5000/geographicAddress\)](http://localhost:5000/geographicAddress)

## **Error**

**There was an error sending this request Error code ERR\_INVALID\_IP\_ADDRESS**

Mean time per request 0ms

Mean size per request 0B

Total passed tests 0 Total failed tests 0

Status code

## **[N2](#page-1-0)**

<span id="page-1-1"></span><span id="page-1-0"></span>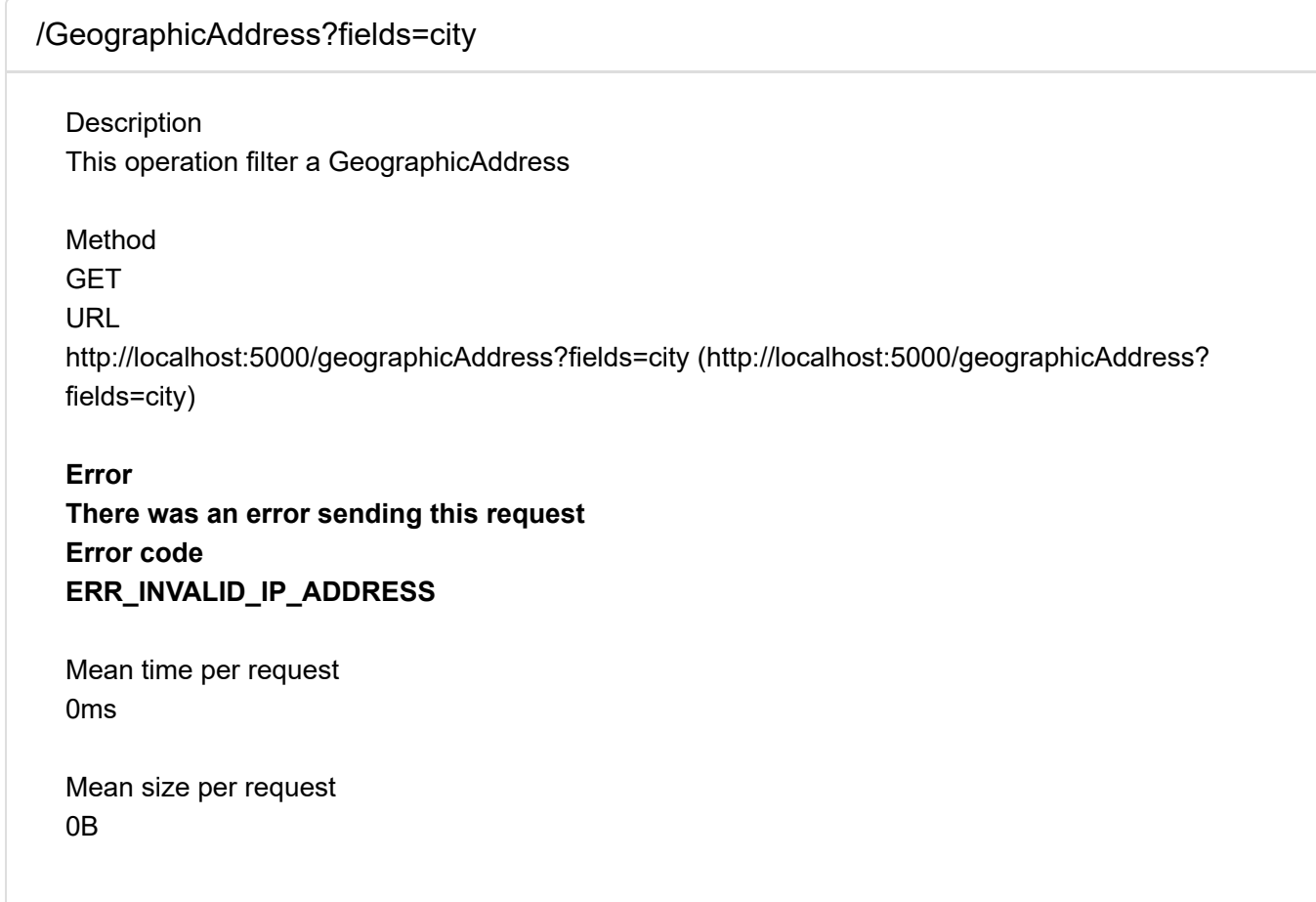

<span id="page-2-1"></span><span id="page-2-0"></span>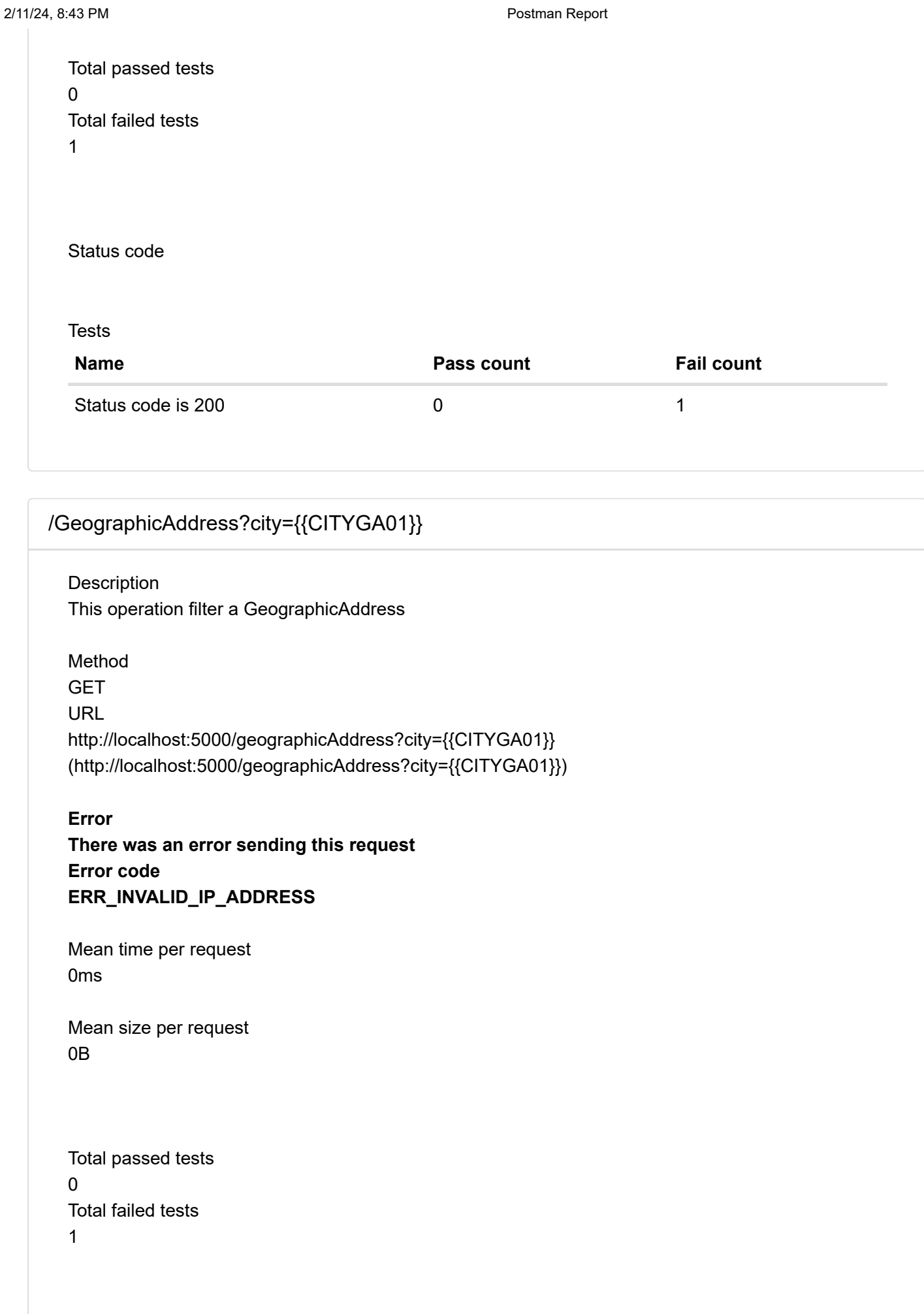

Status code

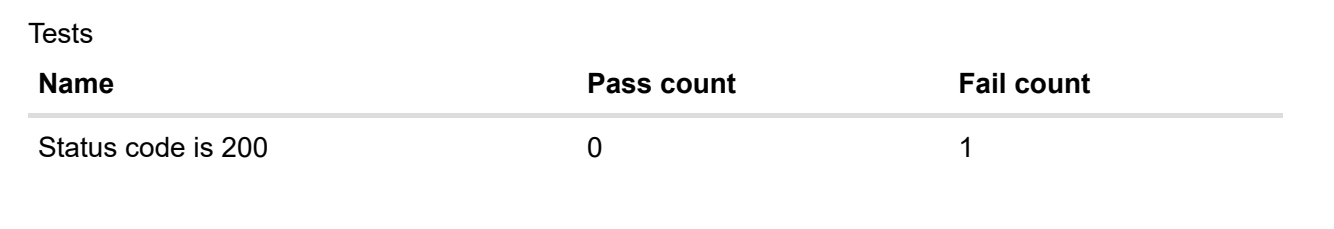

<span id="page-3-2"></span><span id="page-3-0"></span>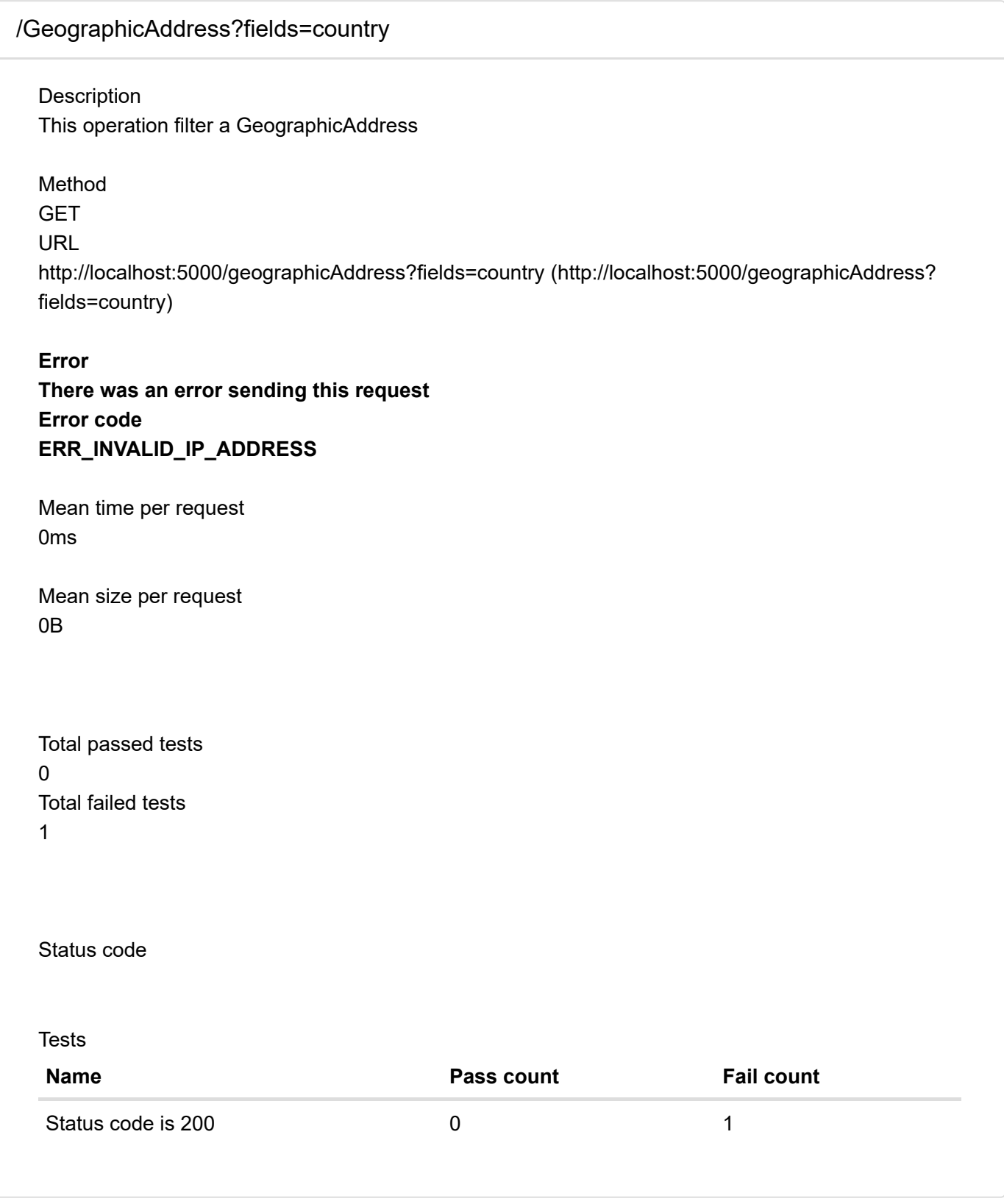

# <span id="page-3-3"></span><span id="page-3-1"></span>[/GeographicAddress?country={{COUNTRYGA01}}](#page-3-1)

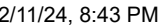

GET URL

**Error**

0ms

0B

**Description** This operation filter a GeographicAddress

Method <http://localhost:5000/geographicAddress?country={{COUNTRYGA01}}> [\(http://localhost:5000/geographicAddress?country={{COUNTRYGA01}}\)](http://localhost:5000/geographicAddress?country={{COUNTRYGA01}}) **There was an error sending this request Error code ERR\_INVALID\_IP\_ADDRESS** Mean time per request Mean size per request

Postman Report

Total passed tests 0 Total failed tests 1

Status code

**Tests** 

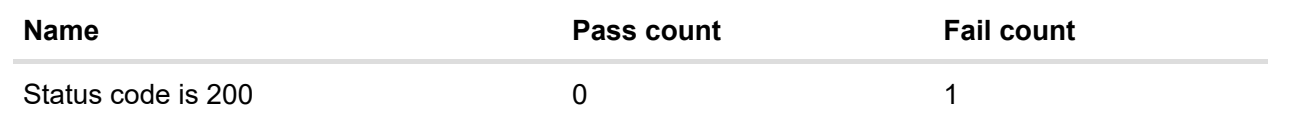

<span id="page-4-1"></span><span id="page-4-0"></span>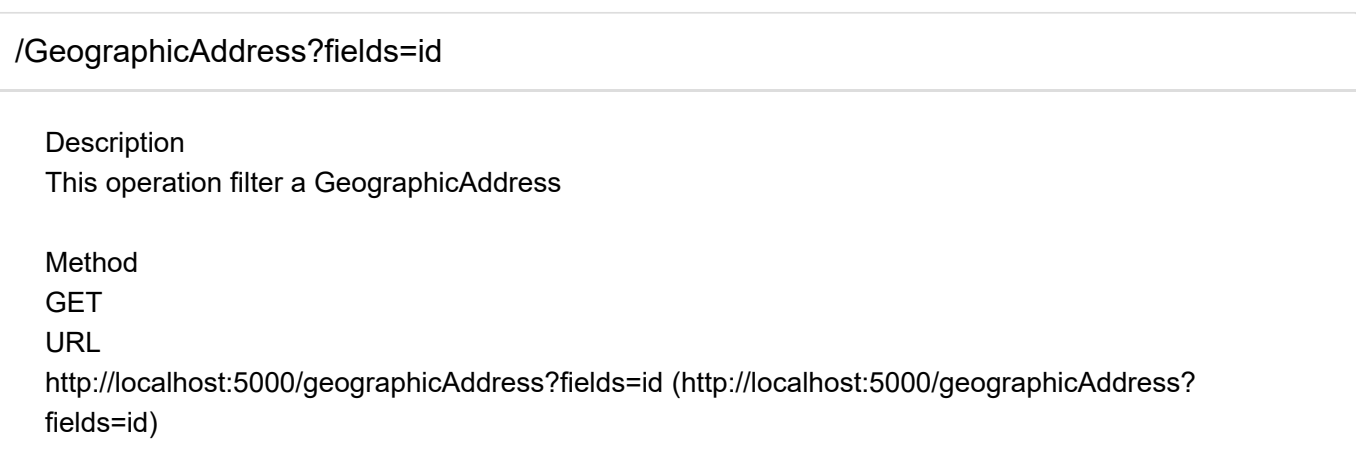

#### **Error**

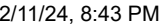

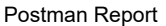

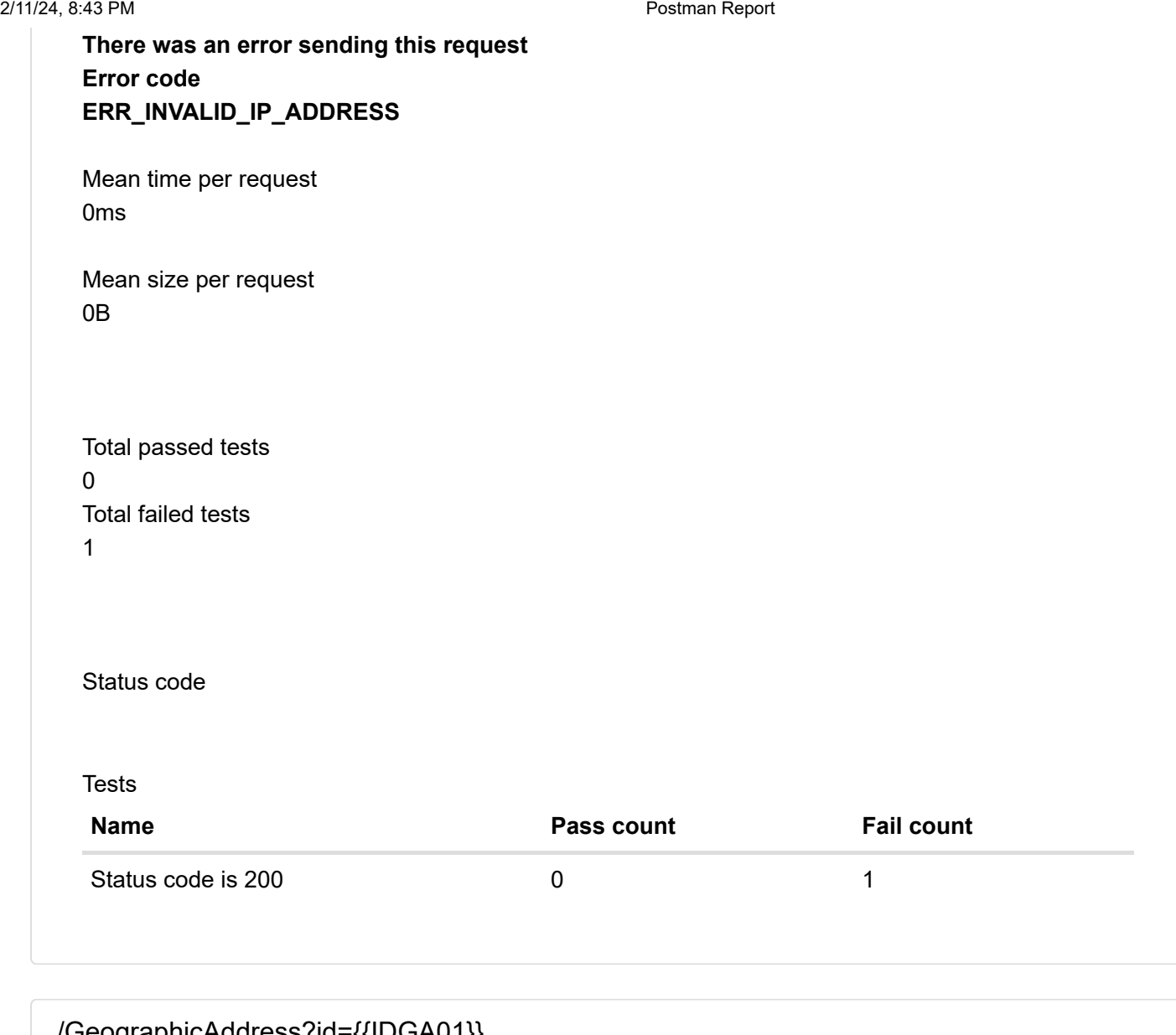

<span id="page-5-1"></span><span id="page-5-0"></span>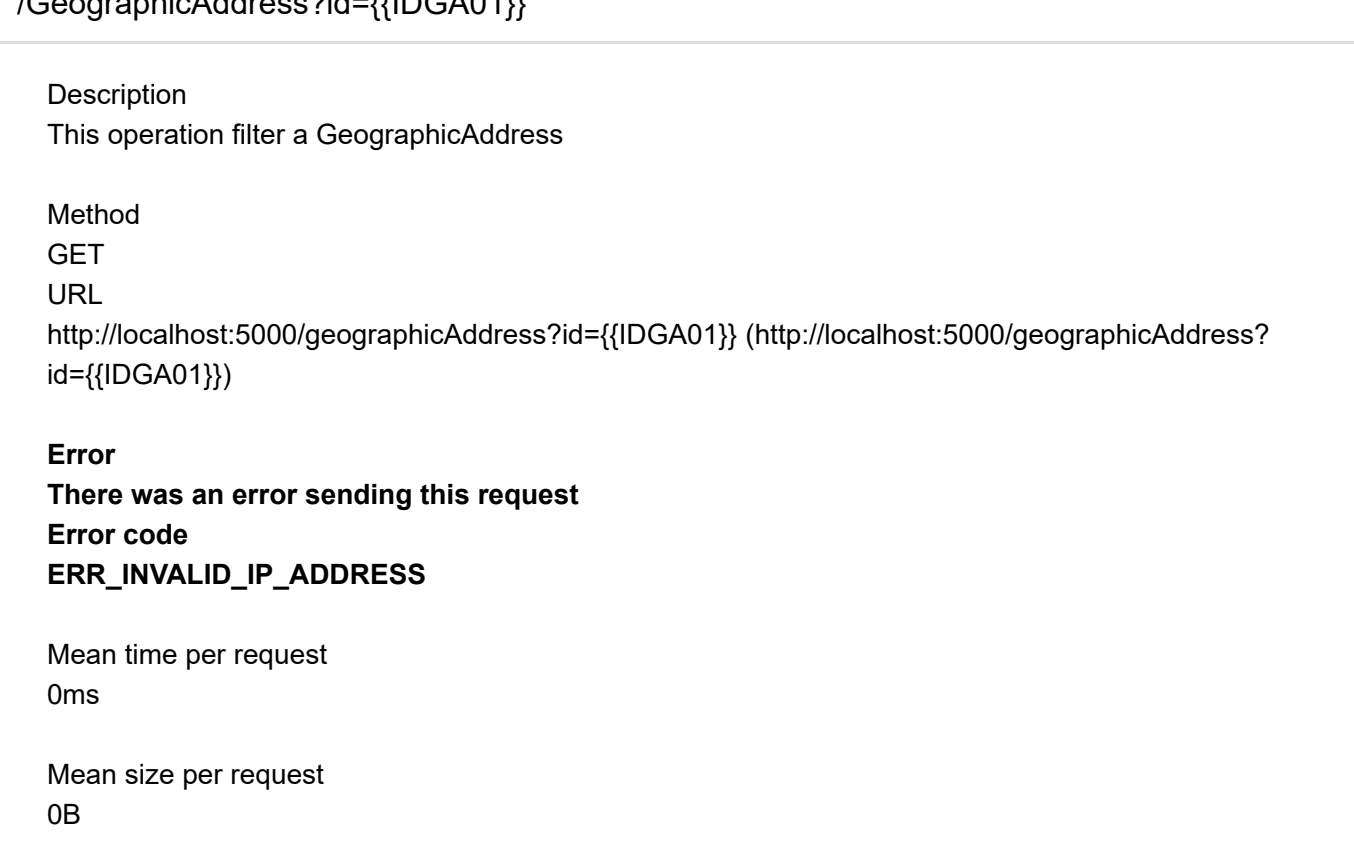

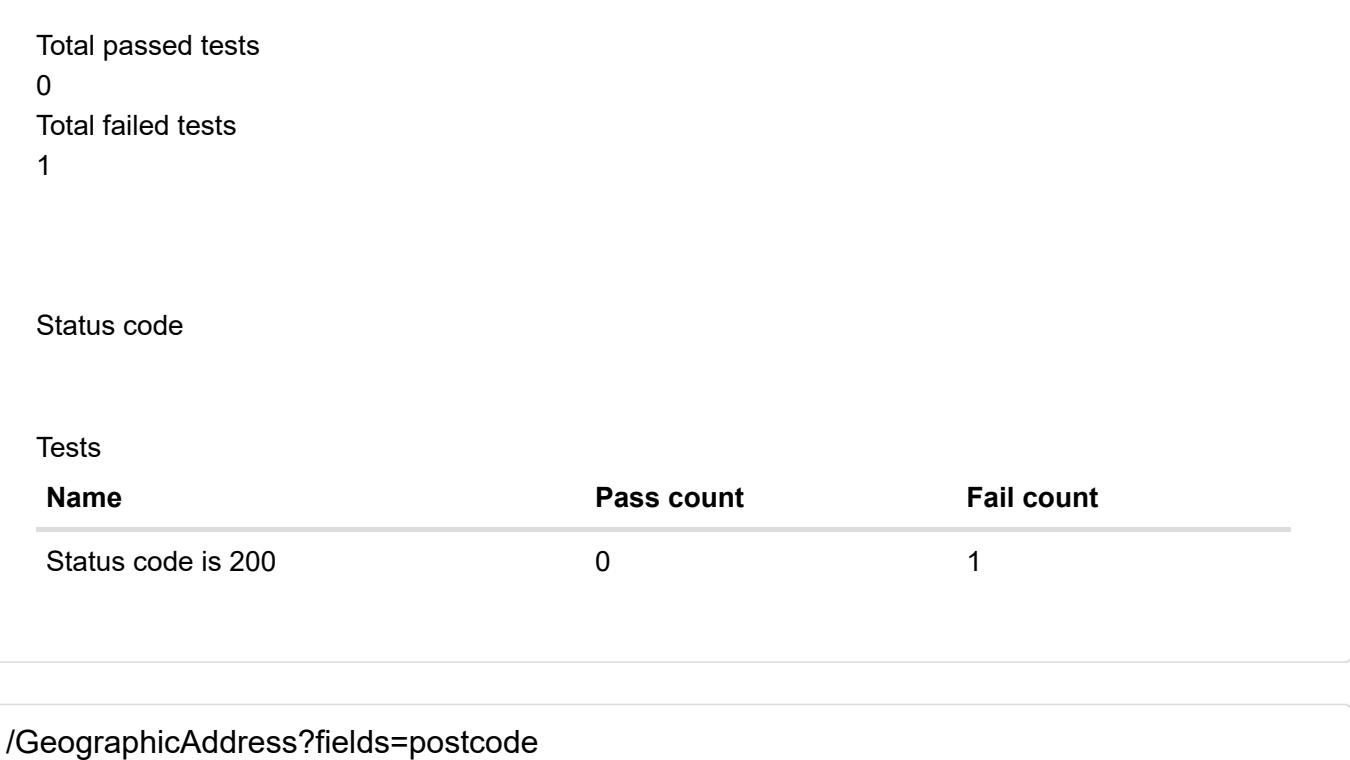

<span id="page-6-1"></span><span id="page-6-0"></span>Description This operation filter a GeographicAddress

Method

**GET** 

URL

[http://localhost:5000/geographicAddress?fields=postcode \(http://localhost:5000/geographicAddress?](http://localhost:5000/geographicAddress?fields=postcode) [fields=postcode\)](http://localhost:5000/geographicAddress?fields=postcode)

**Error**

**There was an error sending this request Error code ERR\_INVALID\_IP\_ADDRESS**

Mean time per request 0ms

Mean size per request 0B

Total passed tests  $\overline{0}$ Total failed tests 1

Status code

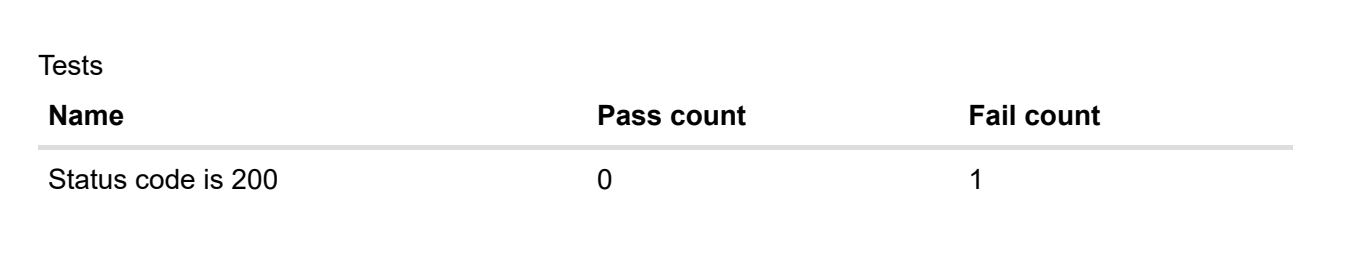

<span id="page-7-1"></span><span id="page-7-0"></span>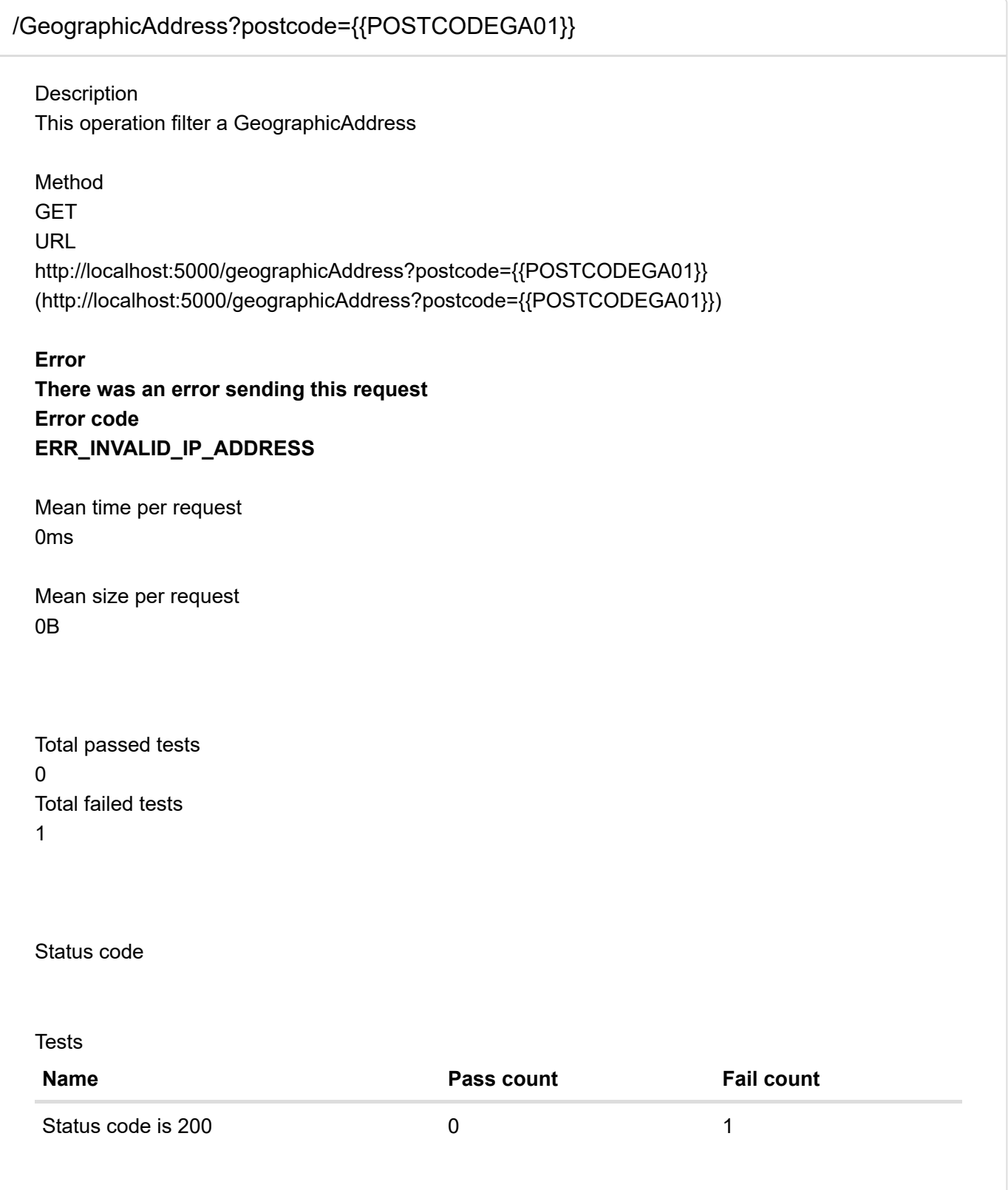

<span id="page-8-2"></span><span id="page-8-0"></span>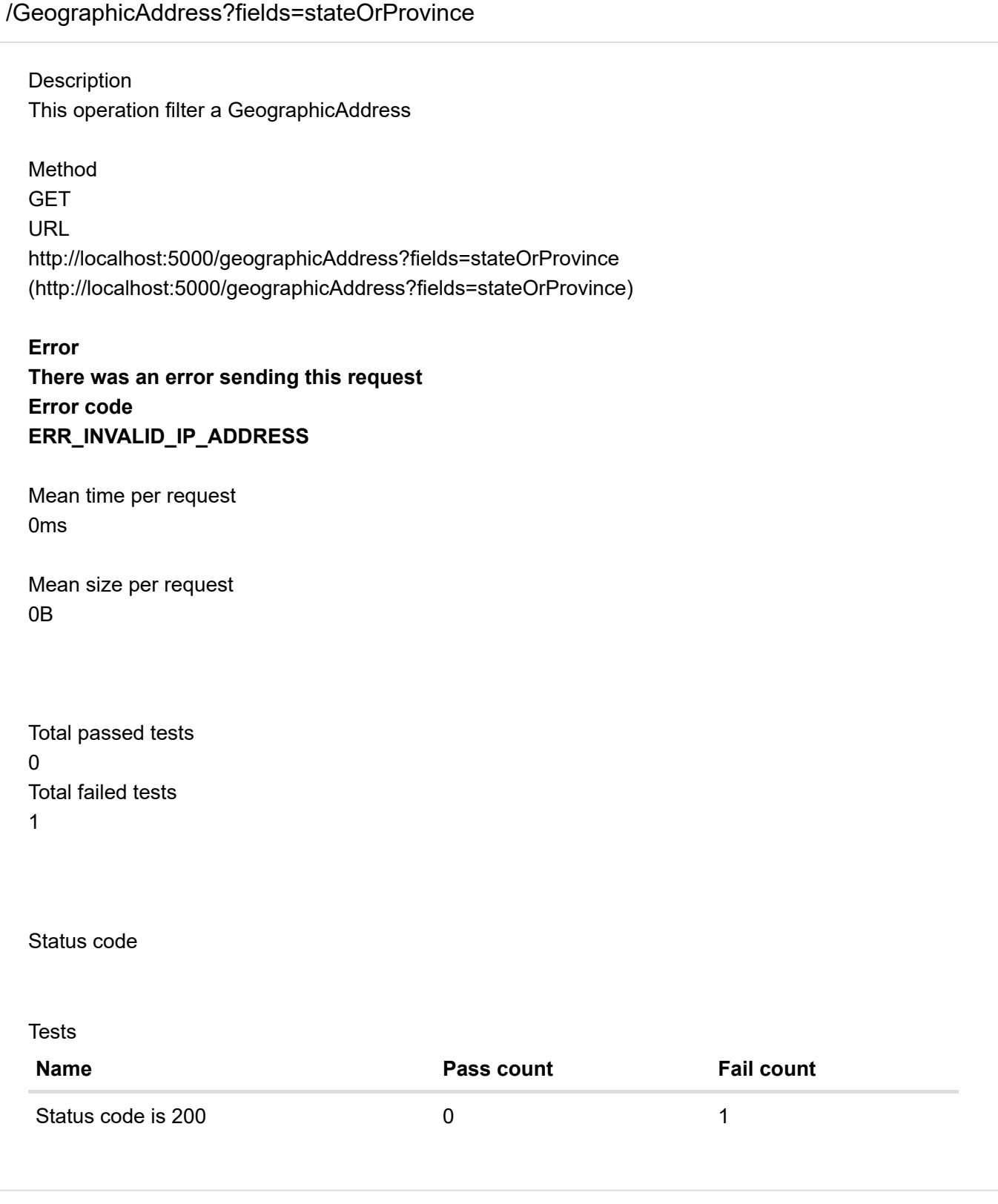

<span id="page-8-3"></span><span id="page-8-1"></span>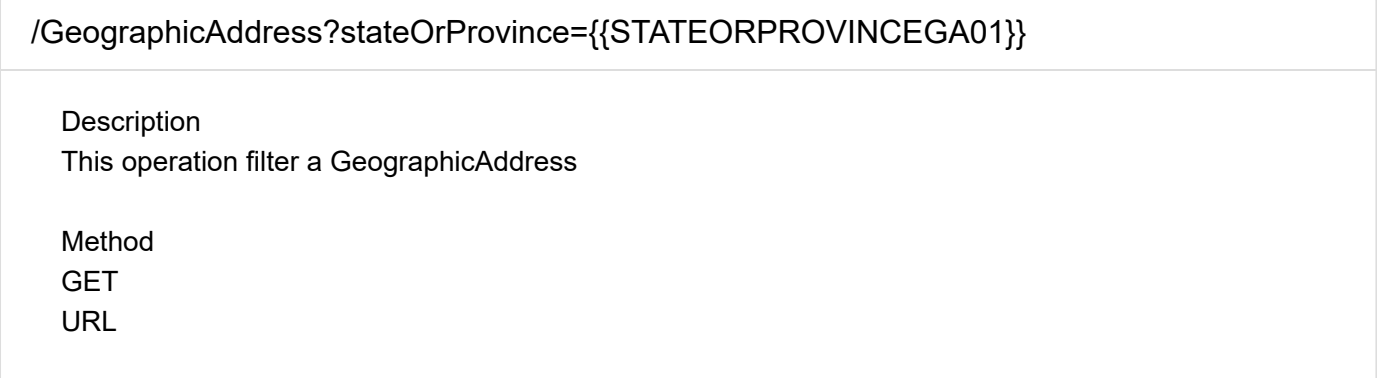

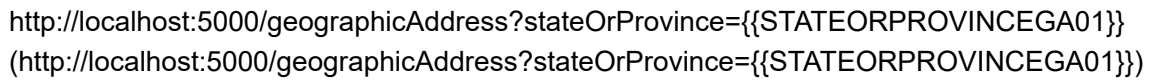

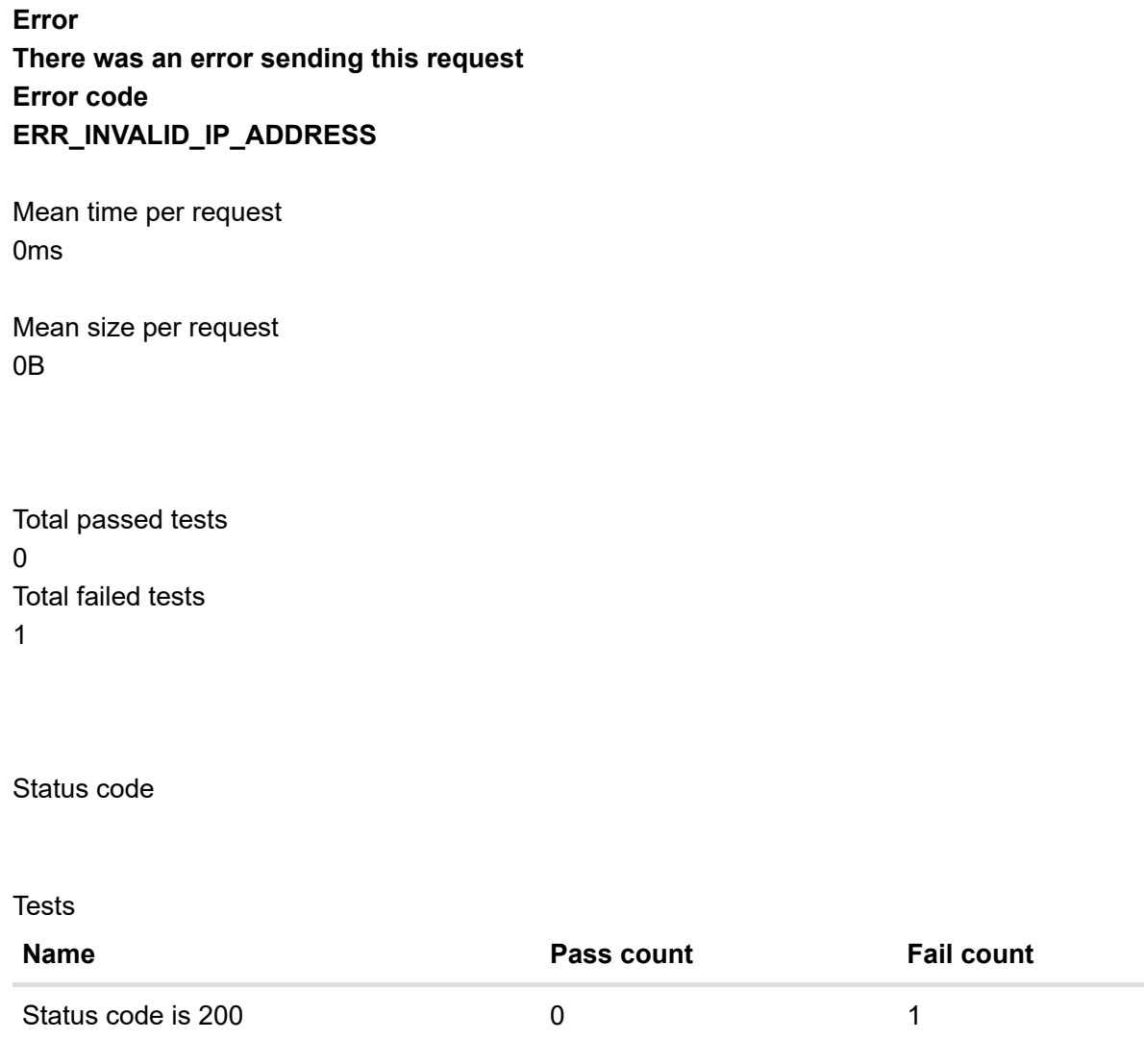

<span id="page-9-1"></span><span id="page-9-0"></span>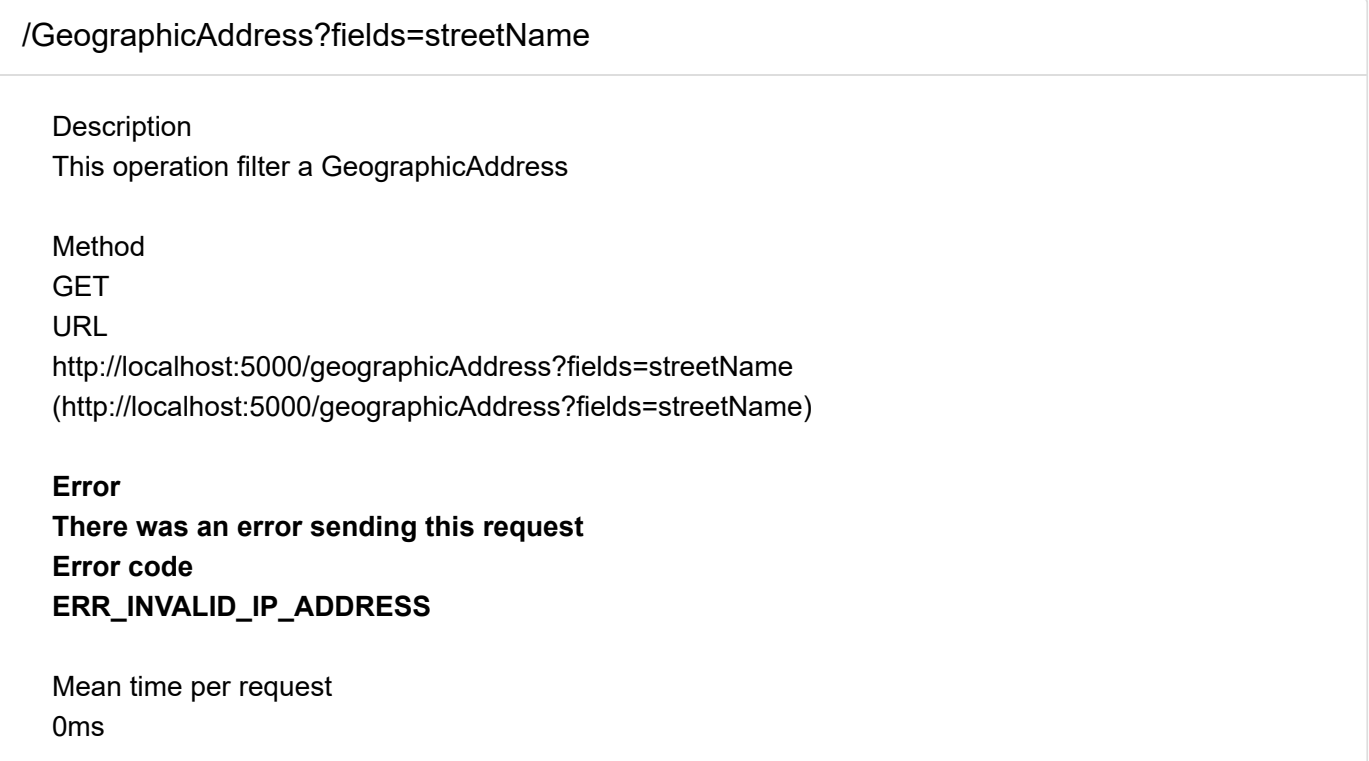

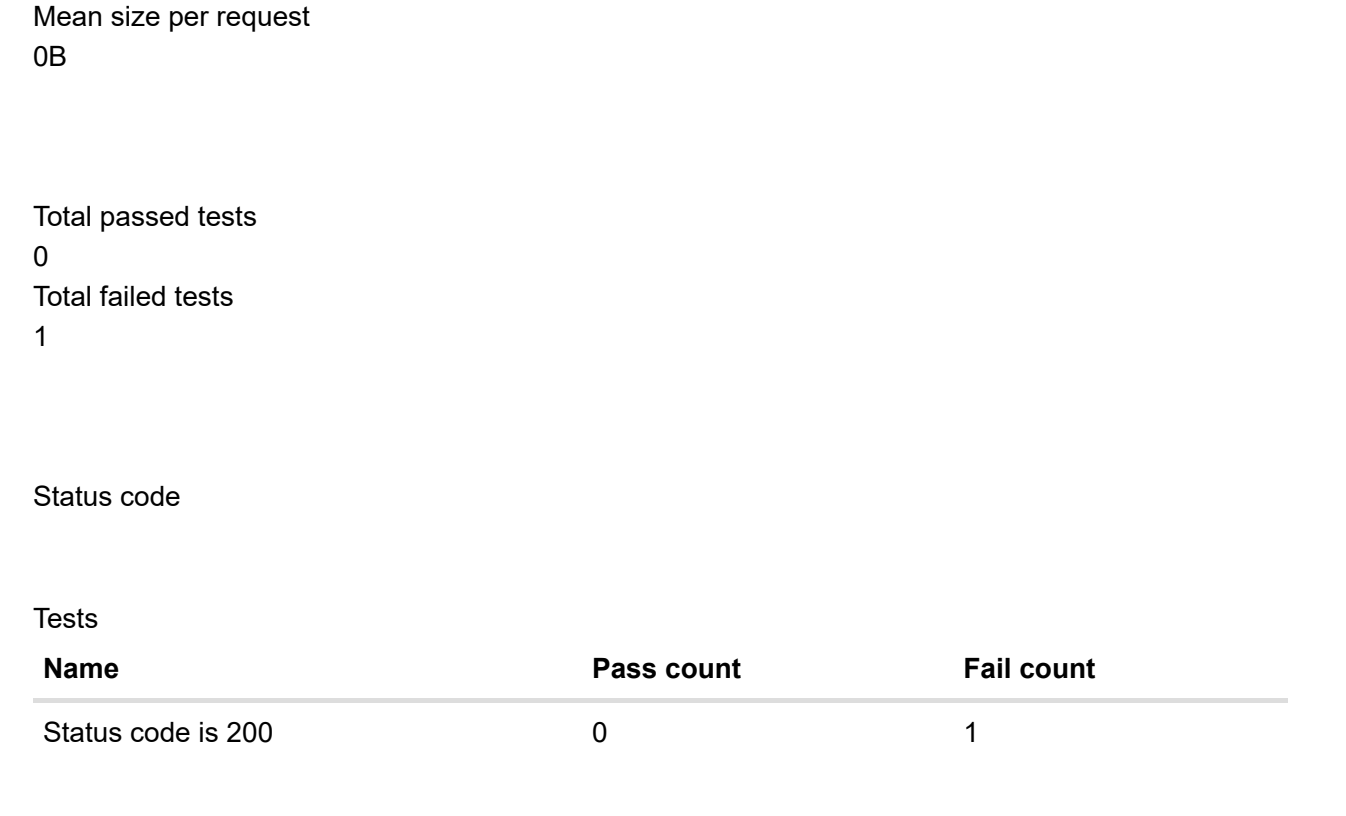

<span id="page-10-1"></span><span id="page-10-0"></span>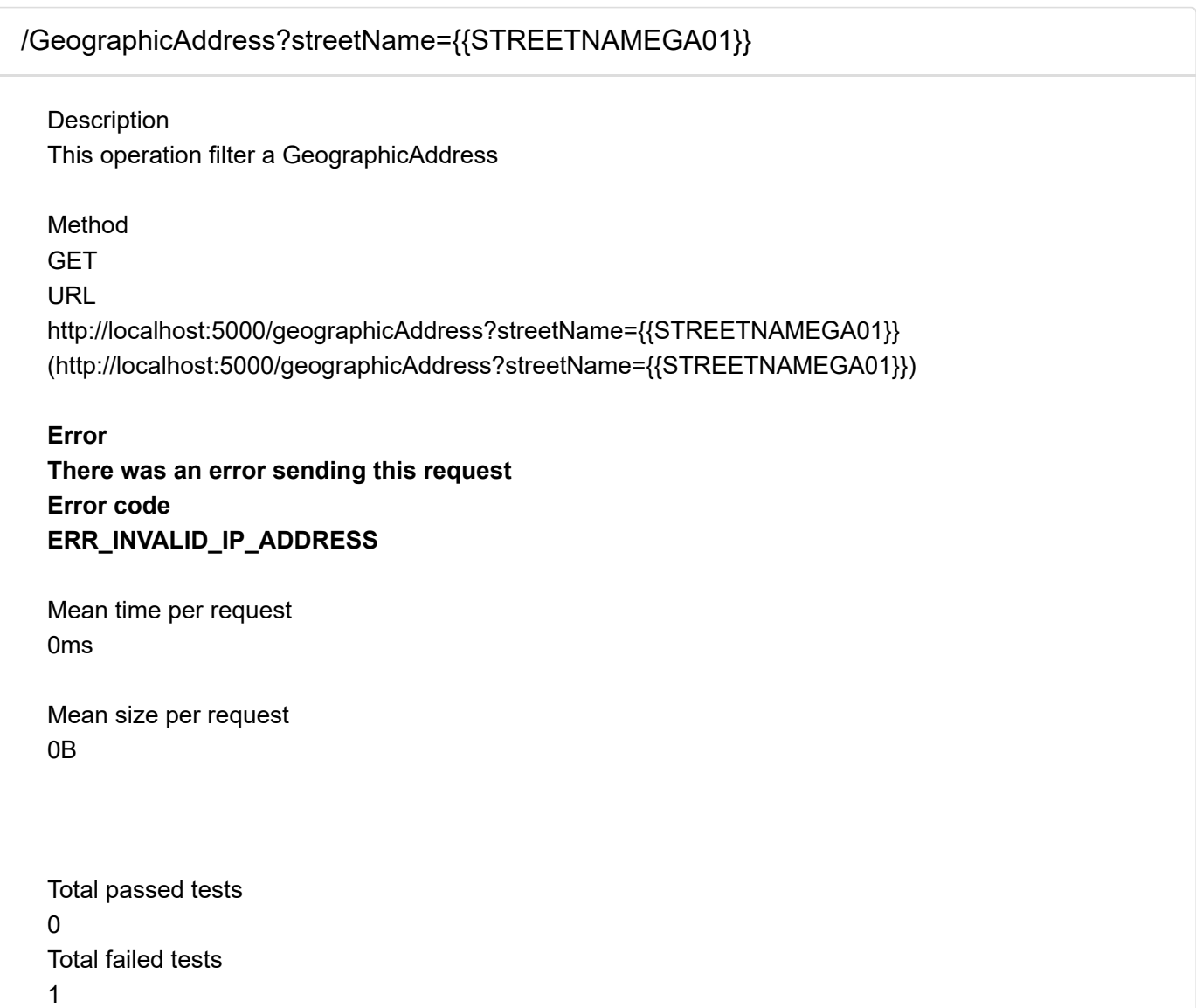

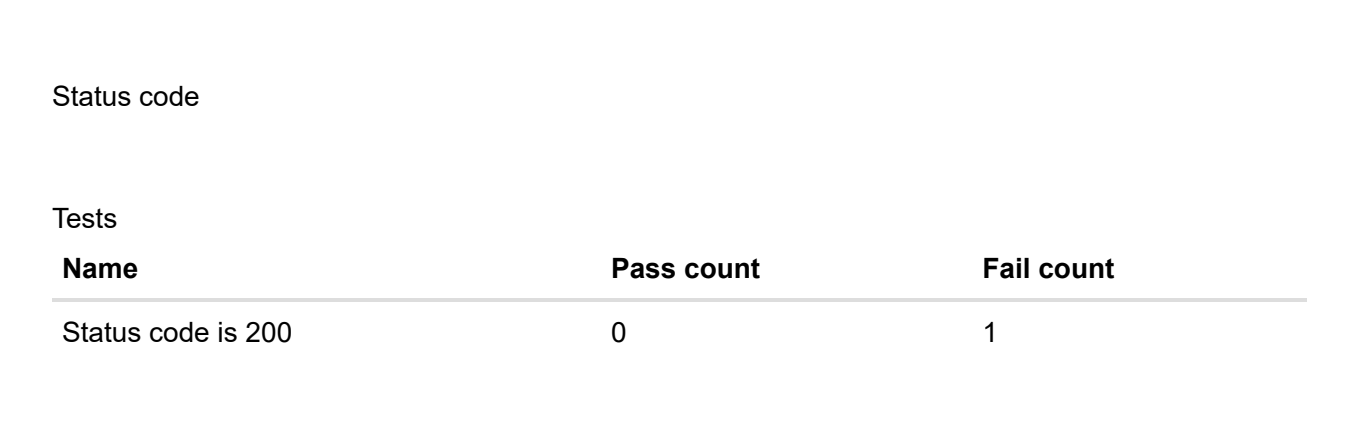

<span id="page-11-1"></span><span id="page-11-0"></span>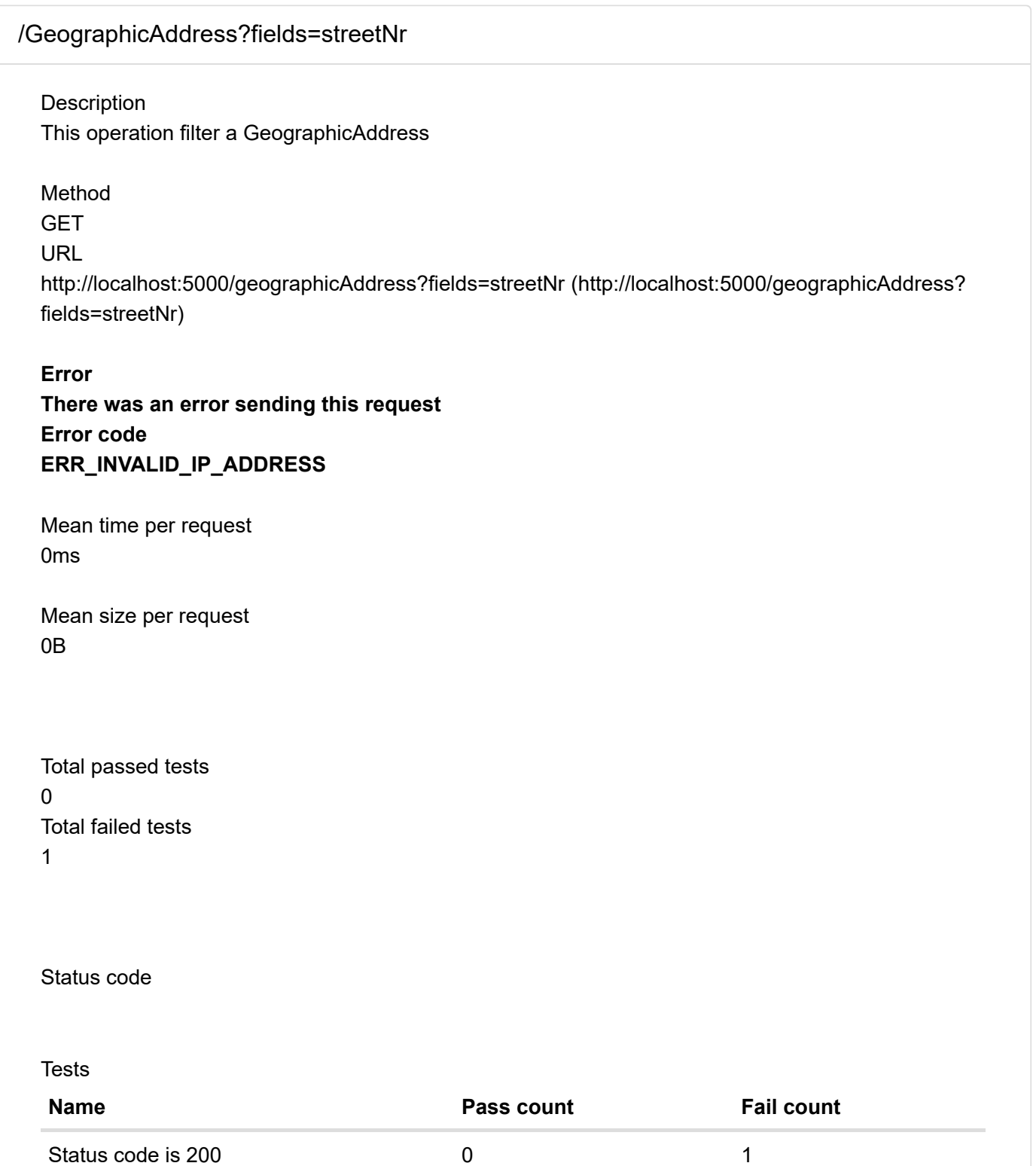

<span id="page-12-2"></span><span id="page-12-0"></span>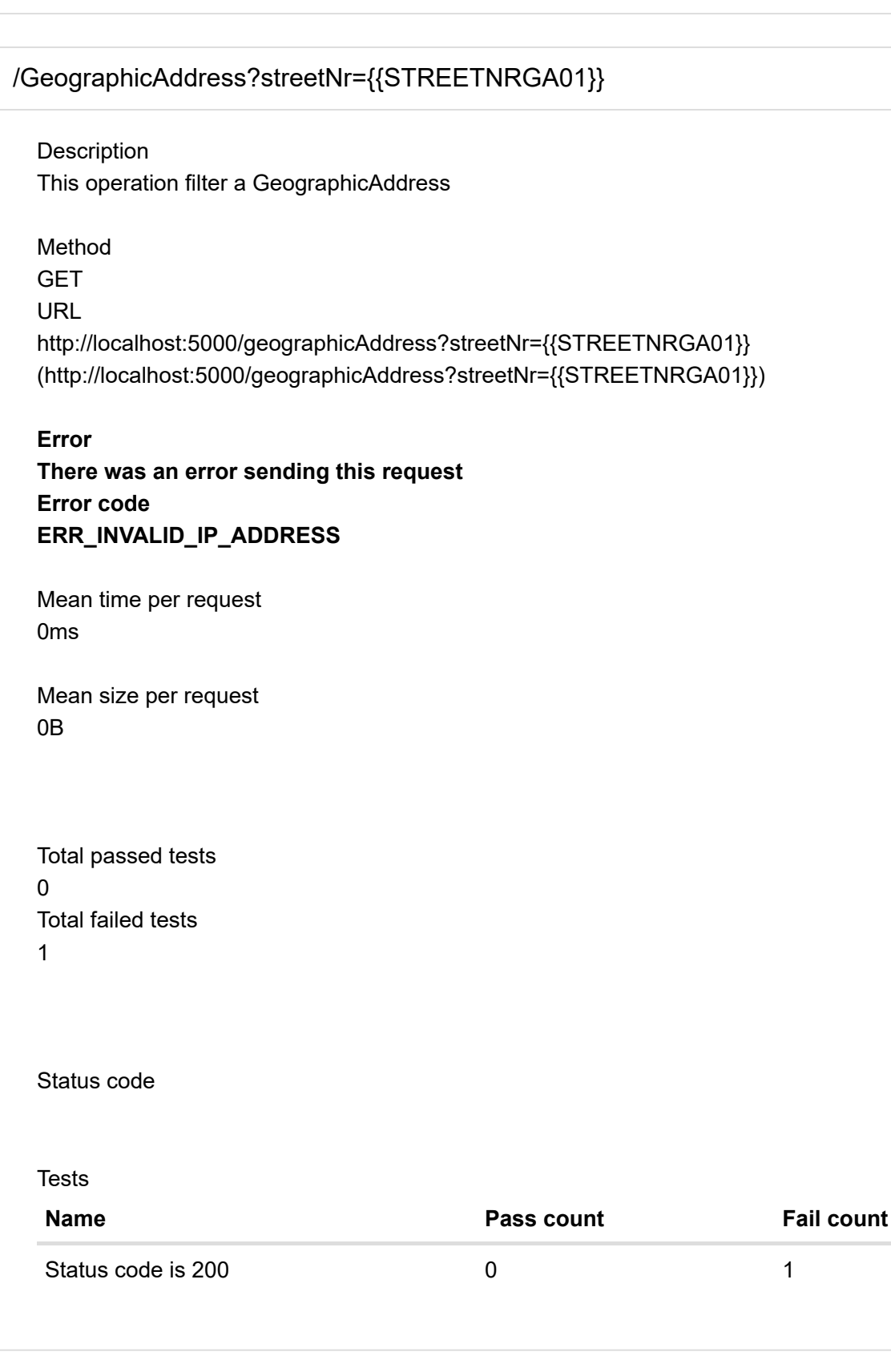

<span id="page-12-3"></span><span id="page-12-1"></span>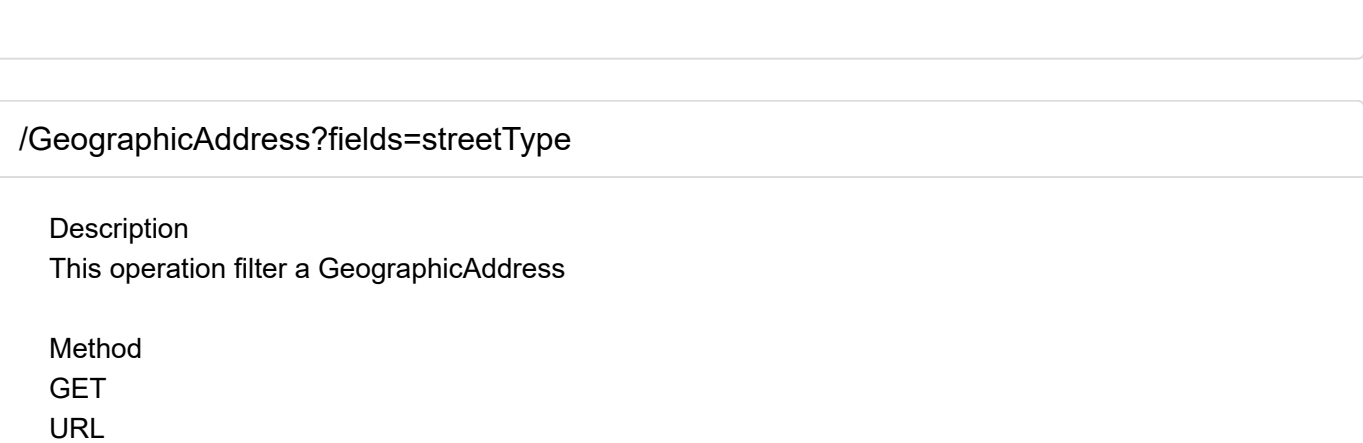

<http://localhost:5000/geographicAddress?fields=streetType> [\(http://localhost:5000/geographicAddress?fields=streetType\)](http://localhost:5000/geographicAddress?fields=streetType)

#### **Error**

**There was an error sending this request Error code ERR\_INVALID\_IP\_ADDRESS**

Mean time per request 0ms

Mean size per request 0B

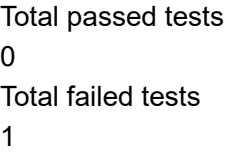

### Status code

Tests

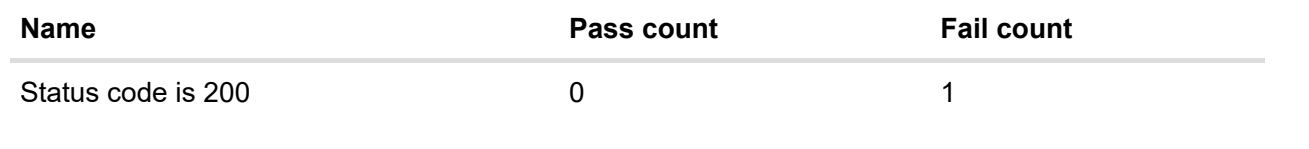

<span id="page-13-1"></span><span id="page-13-0"></span>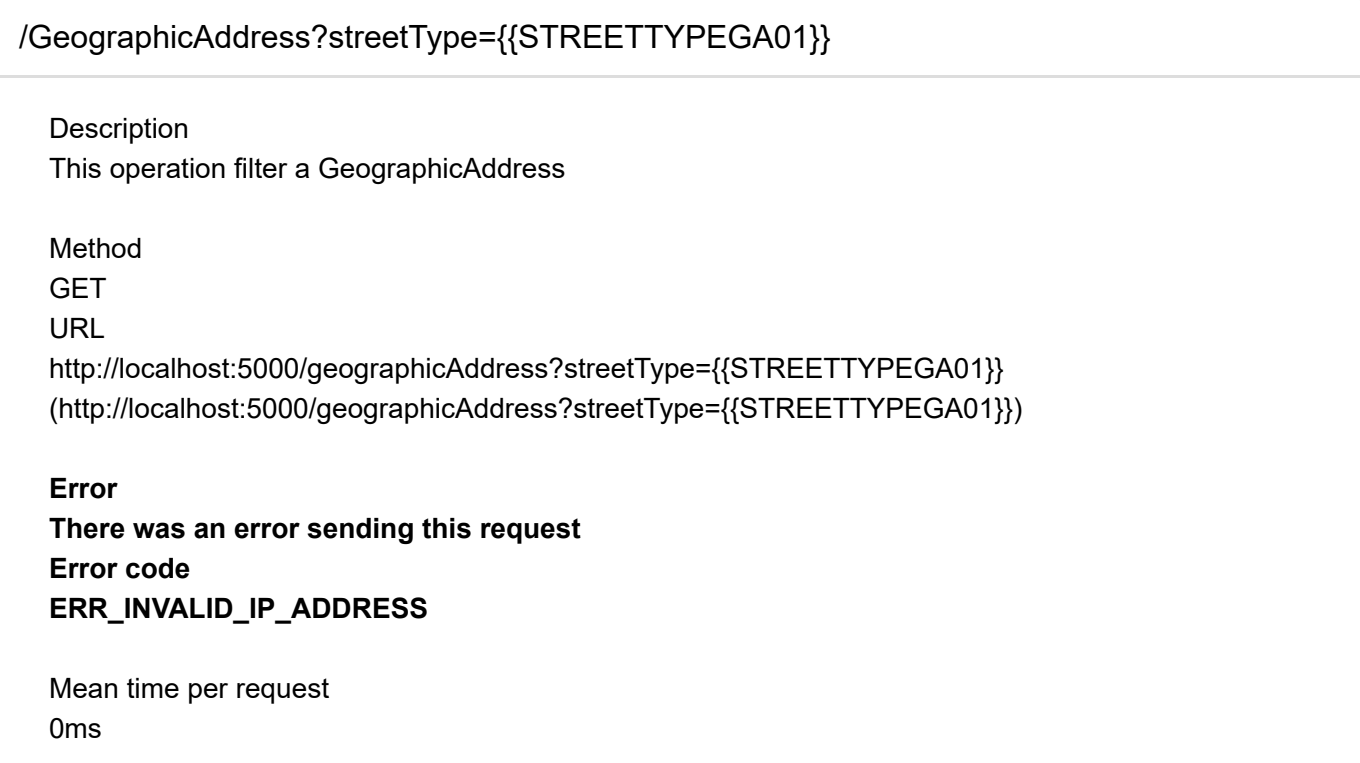

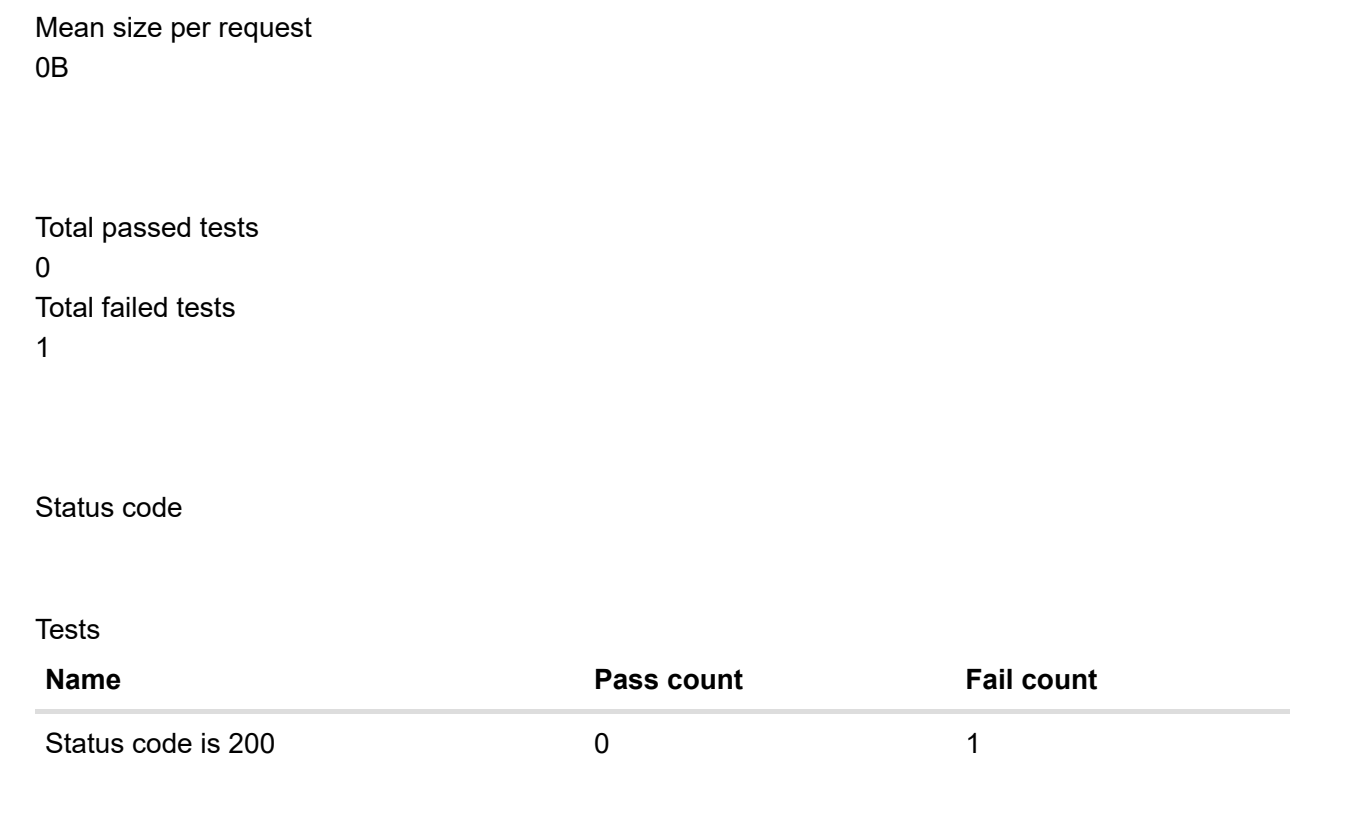

## **[E1](#page-14-0)**

<span id="page-14-1"></span><span id="page-14-0"></span>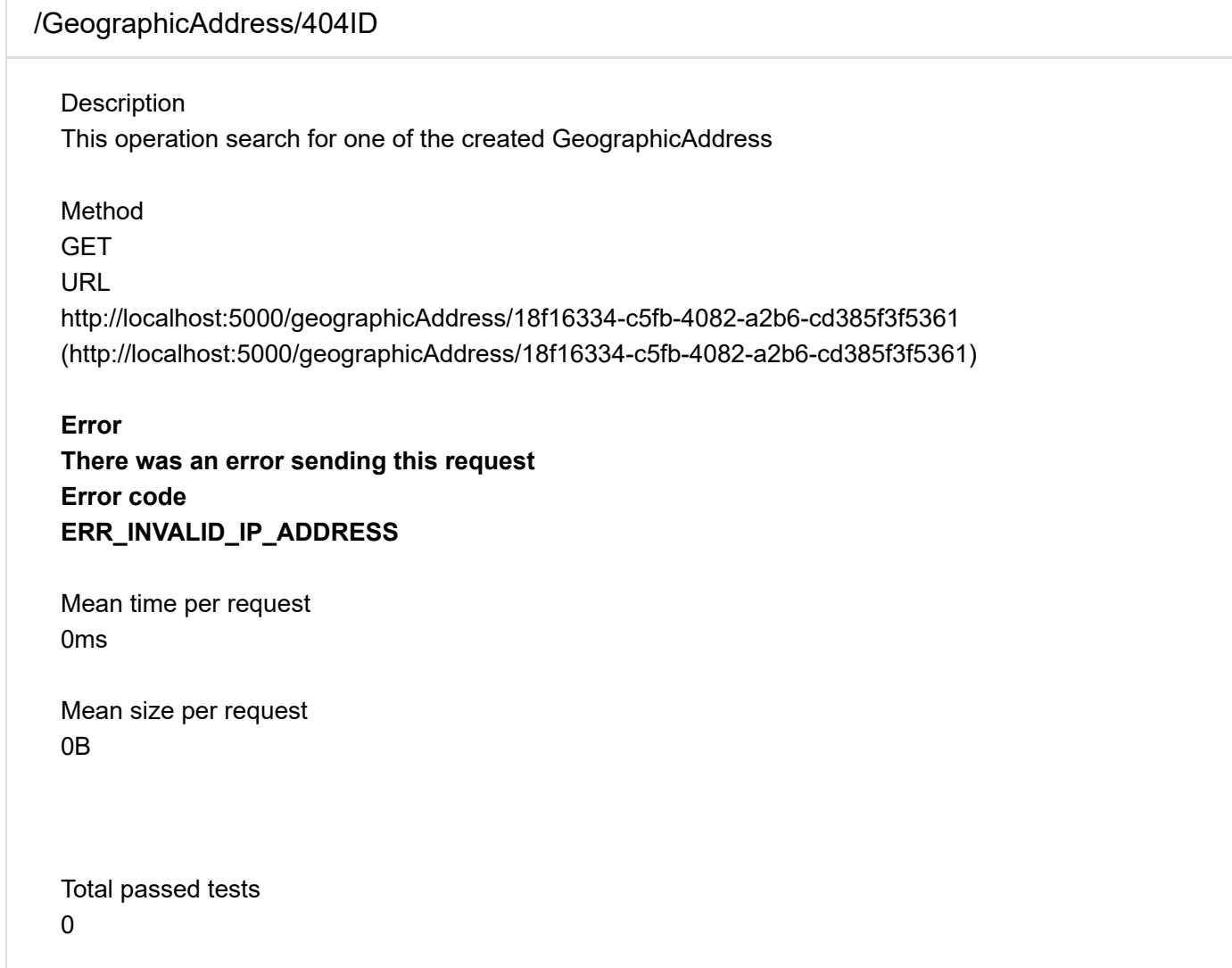

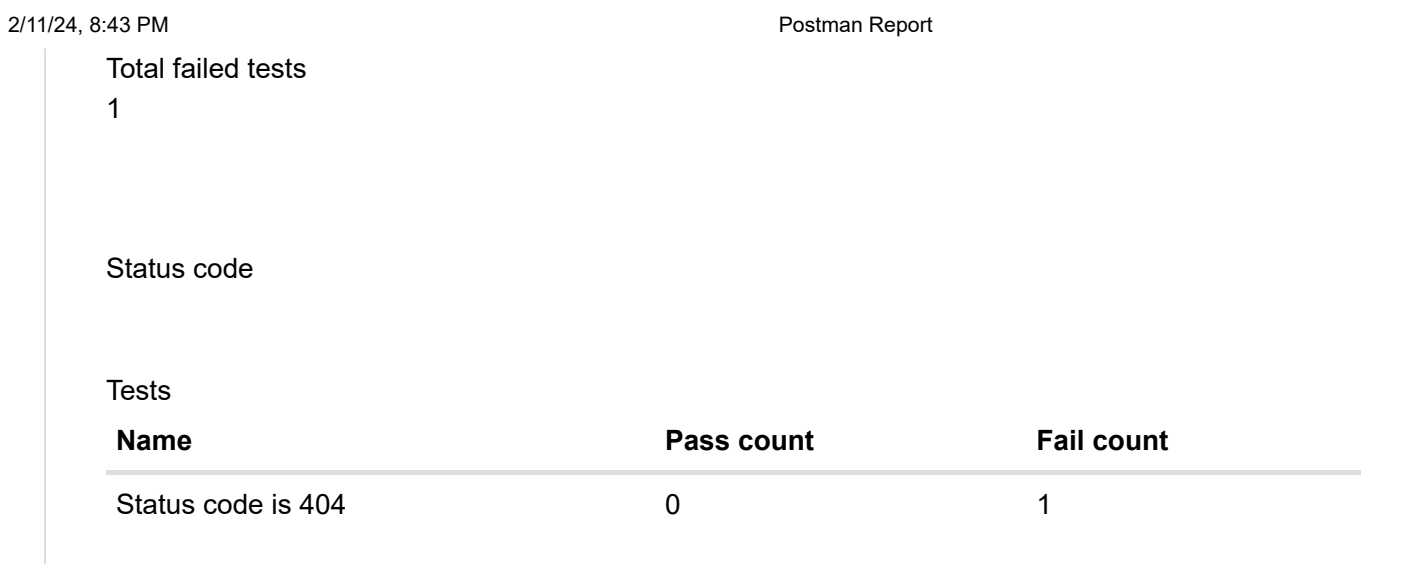

## **[N1](#page-15-0)**

<span id="page-15-1"></span><span id="page-15-0"></span>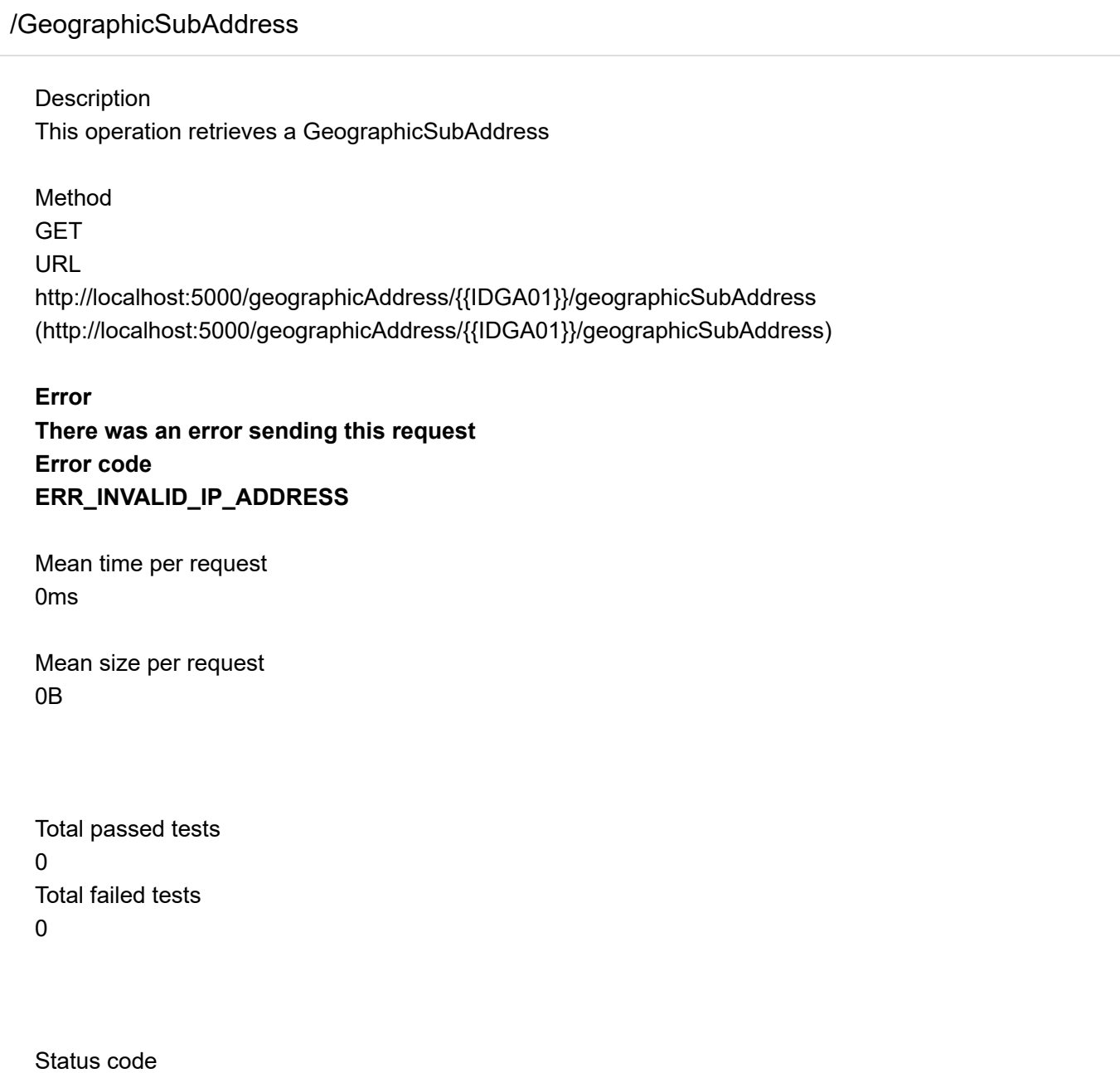

#### **[N2](#page-16-0)**

## <span id="page-16-1"></span><span id="page-16-0"></span>[/GeographicSubAddress?fields=id](#page-16-1)

#### **Description**

This operation filter a GeographicSubAddress

#### Method

**GET** 

URL

[http://localhost:5000/geographicAddress/{{IDGA01}}/geographicSubAddress?fields=id](http://localhost:5000/geographicAddress/%7B%7BIDGA01%7D%7D/geographicSubAddress?fields=id) [\(http://localhost:5000/geographicAddress/{{IDGA01}}/geographicSubAddress?fields=id\)](http://localhost:5000/geographicAddress/%7B%7BIDGA01%7D%7D/geographicSubAddress?fields=id)

#### **Error**

**There was an error sending this request Error code ERR\_INVALID\_IP\_ADDRESS**

Mean time per request 0ms

Mean size per request 0B

Total passed tests 0 Total failed tests  $\Omega$ 

Status code

<span id="page-16-3"></span><span id="page-16-2"></span>[/GeographicSubAddress?id={{IDGSA01}}](#page-16-2)

**Description** This operation filter a GeographicSubAddress

#### Method

**GET** 

URL

[http://localhost:5000/geographicAddress/{{IDGA01}}/geographicSubAddress?id={{IDGSA01}}](http://localhost:5000/geographicAddress/%7B%7BIDGA01%7D%7D/geographicSubAddress?id={{IDGSA01}}) [\(http://localhost:5000/geographicAddress/{{IDGA01}}/geographicSubAddress?id={{IDGSA01}}\)](http://localhost:5000/geographicAddress/%7B%7BIDGA01%7D%7D/geographicSubAddress?id={{IDGSA01}})

**Error There was an error sending this request Error code**

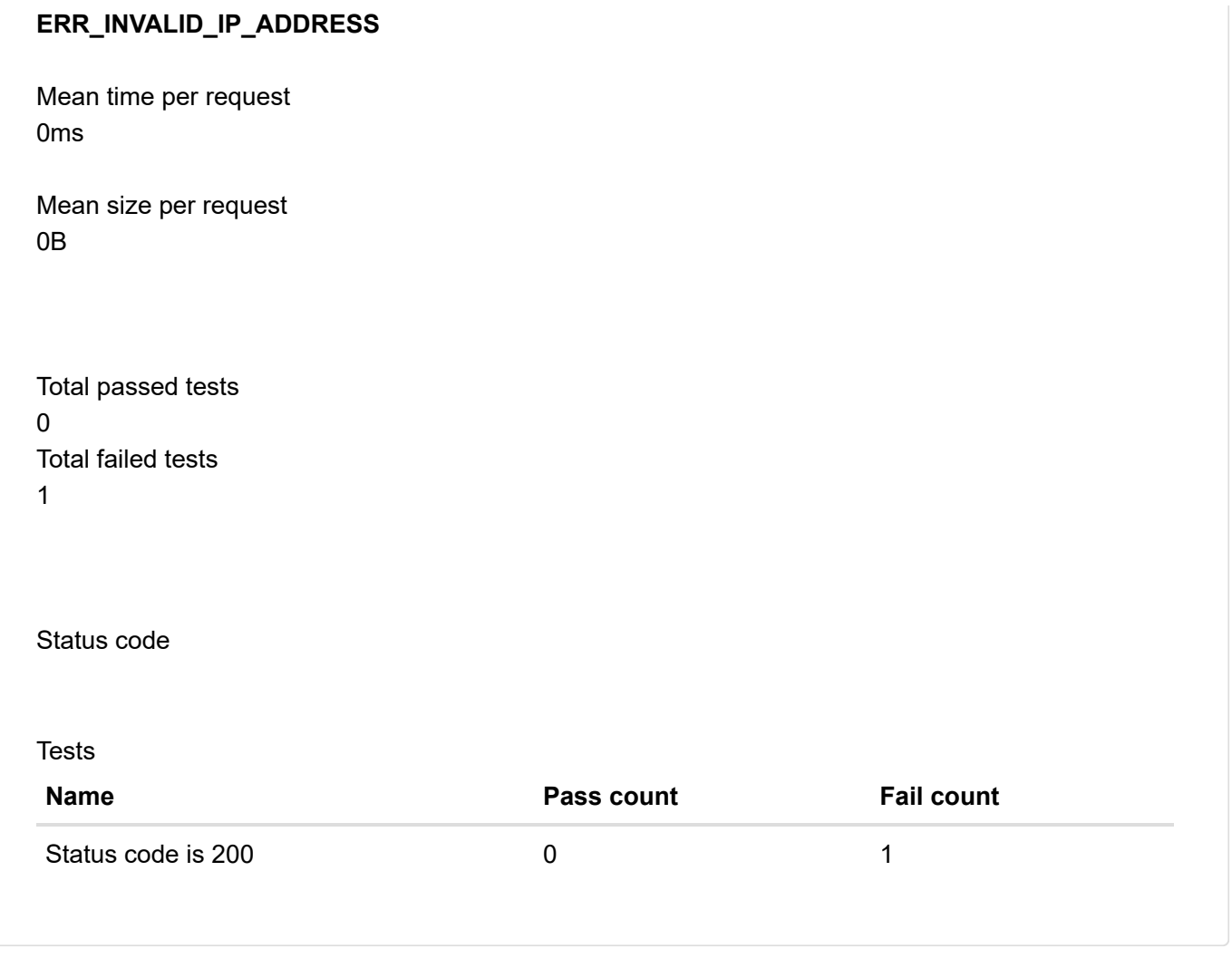

<span id="page-17-1"></span><span id="page-17-0"></span>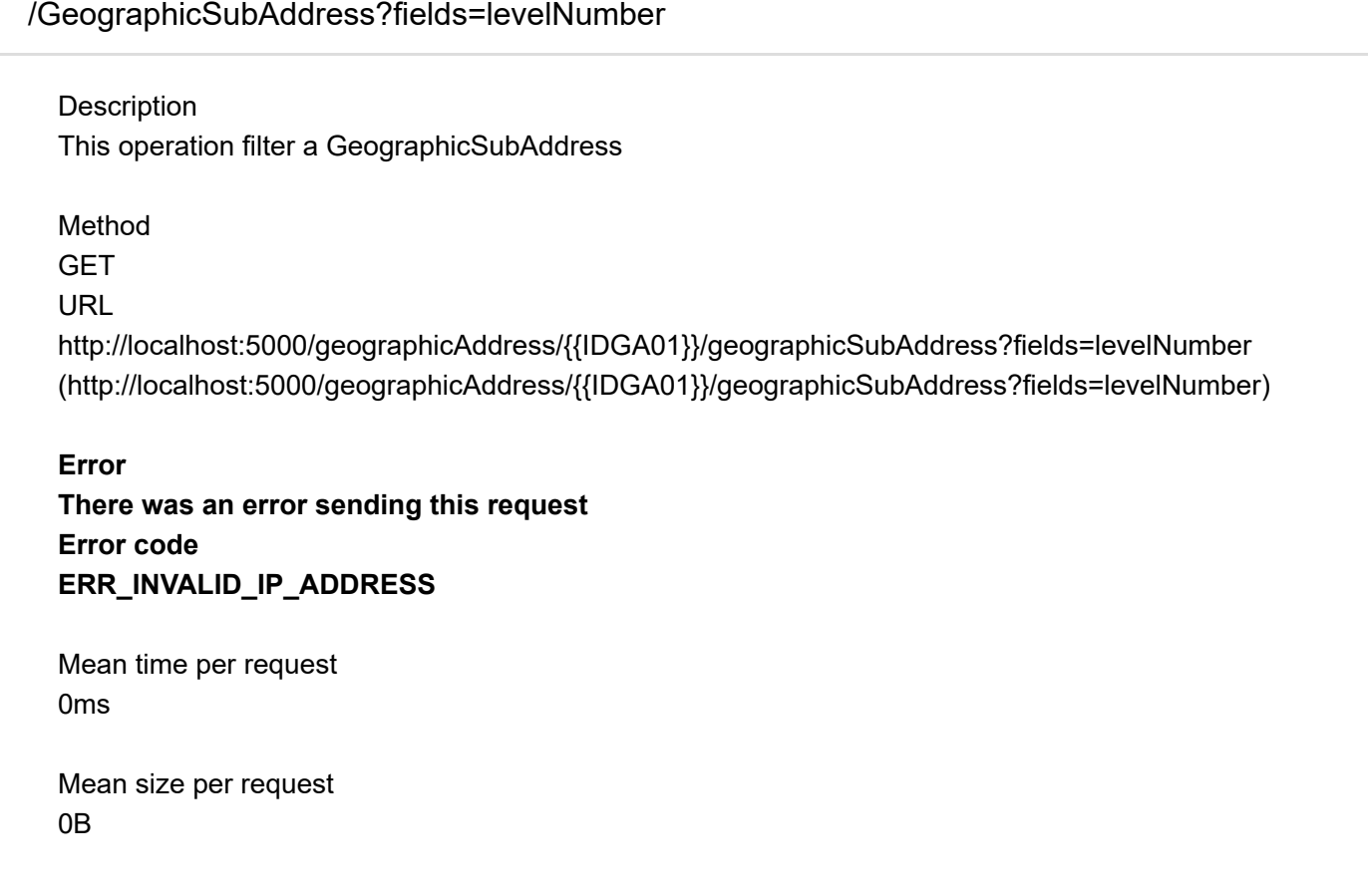

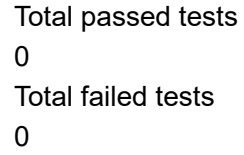

Status code

## <span id="page-18-1"></span><span id="page-18-0"></span>[/GeographicSubAddress?levelNumber={{LEVELNUMBERGSA01}}](#page-18-0)

**Description** This operation filter a GeographicSubAddress

Method

**GET** 

URL

[http://localhost:5000/geographicAddress/{{IDGA01}}/geographicSubAddress?levelNumber=](http://localhost:5000/geographicAddress/%7B%7BIDGA01%7D%7D/geographicSubAddress?levelNumber={{LEVELNUMBERGSA01}}) [{{LEVELNUMBERGSA01}}](http://localhost:5000/geographicAddress/%7B%7BIDGA01%7D%7D/geographicSubAddress?levelNumber={{LEVELNUMBERGSA01}})

[\(http://localhost:5000/geographicAddress/{{IDGA01}}/geographicSubAddress?levelNumber=](http://localhost:5000/geographicAddress/%7B%7BIDGA01%7D%7D/geographicSubAddress?levelNumber={{LEVELNUMBERGSA01}}) [{{LEVELNUMBERGSA01}}\)](http://localhost:5000/geographicAddress/%7B%7BIDGA01%7D%7D/geographicSubAddress?levelNumber={{LEVELNUMBERGSA01}})

## **Error There was an error sending this request Error code ERR\_INVALID\_IP\_ADDRESS**

Mean time per request 0ms

Mean size per request 0B

Total passed tests  $\Omega$ Total failed tests 1

Status code

Tests

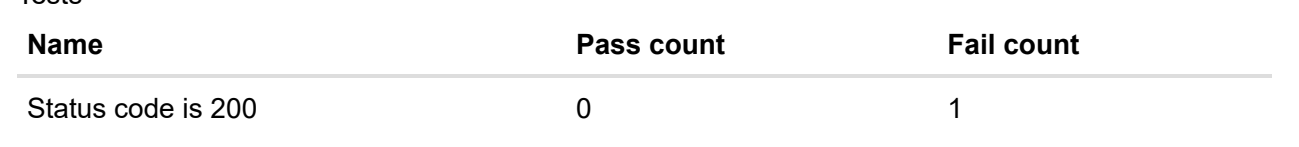

<span id="page-19-2"></span><span id="page-19-0"></span>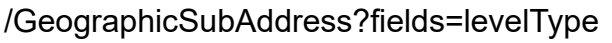

#### **Description**

This operation filter a GeographicSubAddress

#### Method

**GFT** 

URL

[http://localhost:5000/geographicAddress/{{IDGA01}}/geographicSubAddress?fields=levelType](http://localhost:5000/geographicAddress/%7B%7BIDGA01%7D%7D/geographicSubAddress?fields=levelType) [\(http://localhost:5000/geographicAddress/{{IDGA01}}/geographicSubAddress?fields=levelType\)](http://localhost:5000/geographicAddress/%7B%7BIDGA01%7D%7D/geographicSubAddress?fields=levelType)

#### **Error**

**There was an error sending this request Error code ERR\_INVALID\_IP\_ADDRESS**

Mean time per request 0ms

Mean size per request 0B

Total passed tests  $\Omega$ Total failed tests  $\Omega$ 

Status code

<span id="page-19-3"></span><span id="page-19-1"></span>[/GeographicSubAddress?levelType={{LEVELTYPEGSA01}}](#page-19-1)

**Description** This operation filter a GeographicSubAddress

Method **GFT** URL [http://localhost:5000/geographicAddress/{{IDGA01}}/geographicSubAddress?levelType=](http://localhost:5000/geographicAddress/%7B%7BIDGA01%7D%7D/geographicSubAddress?levelType={{LEVELTYPEGSA01}}) [{{LEVELTYPEGSA01}}](http://localhost:5000/geographicAddress/%7B%7BIDGA01%7D%7D/geographicSubAddress?levelType={{LEVELTYPEGSA01}}) [\(http://localhost:5000/geographicAddress/{{IDGA01}}/geographicSubAddress?levelType=](http://localhost:5000/geographicAddress/%7B%7BIDGA01%7D%7D/geographicSubAddress?levelType={{LEVELTYPEGSA01}}) [{{LEVELTYPEGSA01}}\)](http://localhost:5000/geographicAddress/%7B%7BIDGA01%7D%7D/geographicSubAddress?levelType={{LEVELTYPEGSA01}})

#### **Error**

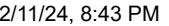

Postman Report

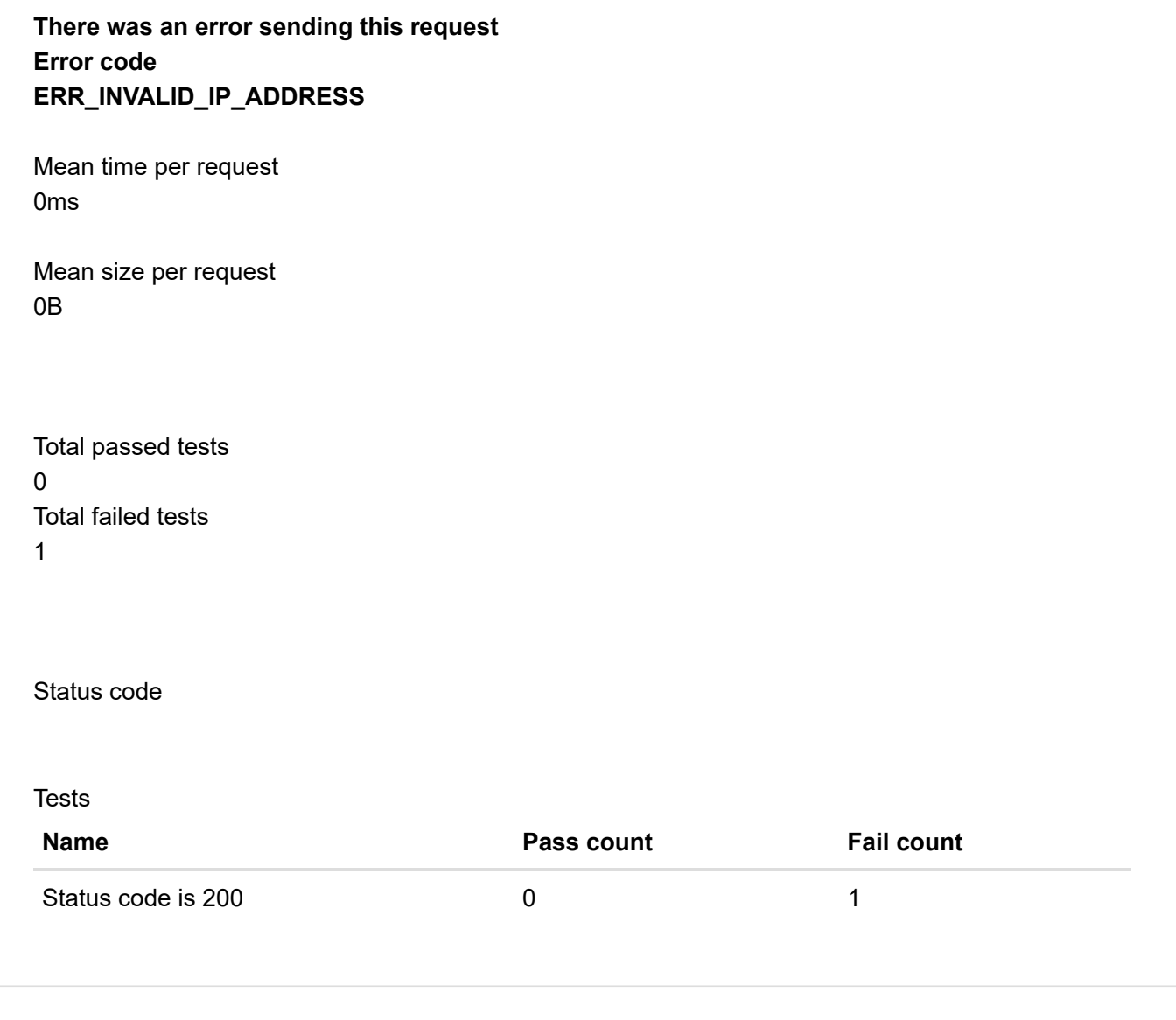

<span id="page-20-1"></span><span id="page-20-0"></span>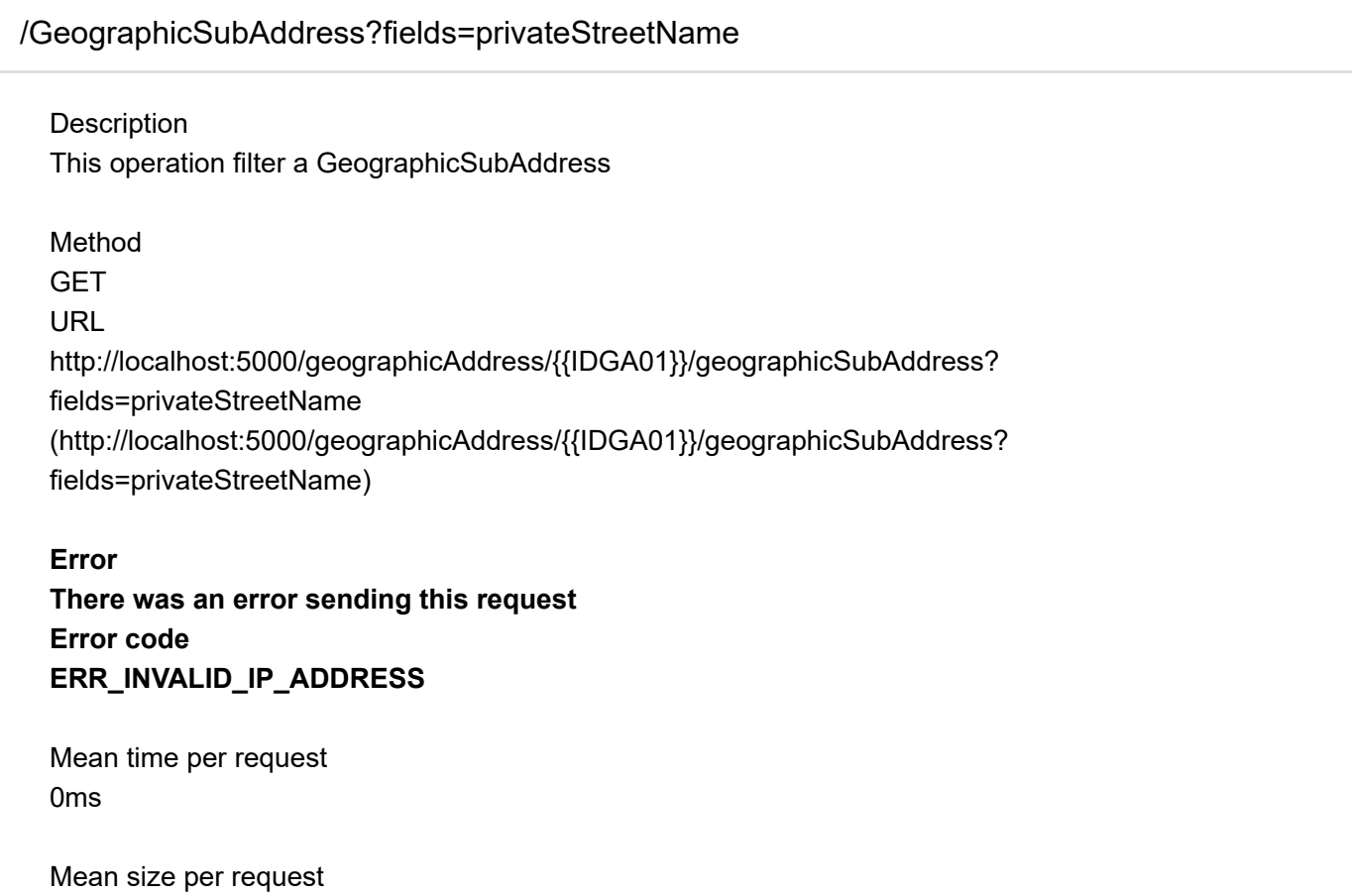

0B

Total passed tests  $\Omega$ Total failed tests  $\Omega$ 

Status code

<span id="page-21-1"></span><span id="page-21-0"></span>[/GeographicSubAddress?privateStreetName={{PRIVATESTREETNAMEGSA01}}](#page-21-0)

**Description** This operation filter a GeographicSubAddress

Method **GET** URL [http://localhost:5000/geographicAddress/{{IDGA01}}/geographicSubAddress?privateStreetName=](http://localhost:5000/geographicAddress/%7B%7BIDGA01%7D%7D/geographicSubAddress?privateStreetName={{PRIVATESTREETNAMEGSA01}}) [{{PRIVATESTREETNAMEGSA01}}](http://localhost:5000/geographicAddress/%7B%7BIDGA01%7D%7D/geographicSubAddress?privateStreetName={{PRIVATESTREETNAMEGSA01}}) [\(http://localhost:5000/geographicAddress/{{IDGA01}}/geographicSubAddress?privateStreetName=](http://localhost:5000/geographicAddress/%7B%7BIDGA01%7D%7D/geographicSubAddress?privateStreetName={{PRIVATESTREETNAMEGSA01}}) [{{PRIVATESTREETNAMEGSA01}}\)](http://localhost:5000/geographicAddress/%7B%7BIDGA01%7D%7D/geographicSubAddress?privateStreetName={{PRIVATESTREETNAMEGSA01}})

#### **Error**

**There was an error sending this request Error code ERR\_INVALID\_IP\_ADDRESS**

Mean time per request 0ms

Mean size per request 0B

Total passed tests  $\overline{0}$ Total failed tests 1

Status code

2/11/24, 8:43 PM Postman Report

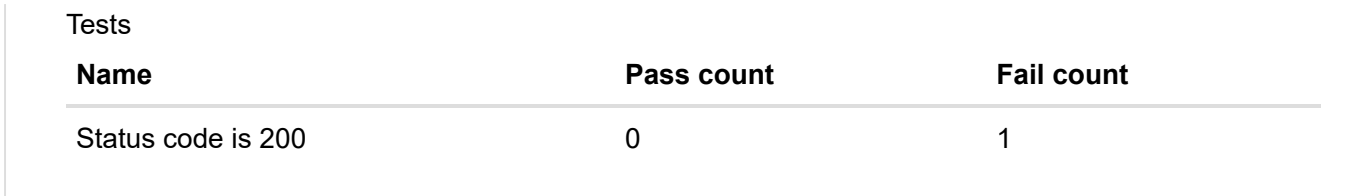

<span id="page-22-2"></span><span id="page-22-0"></span>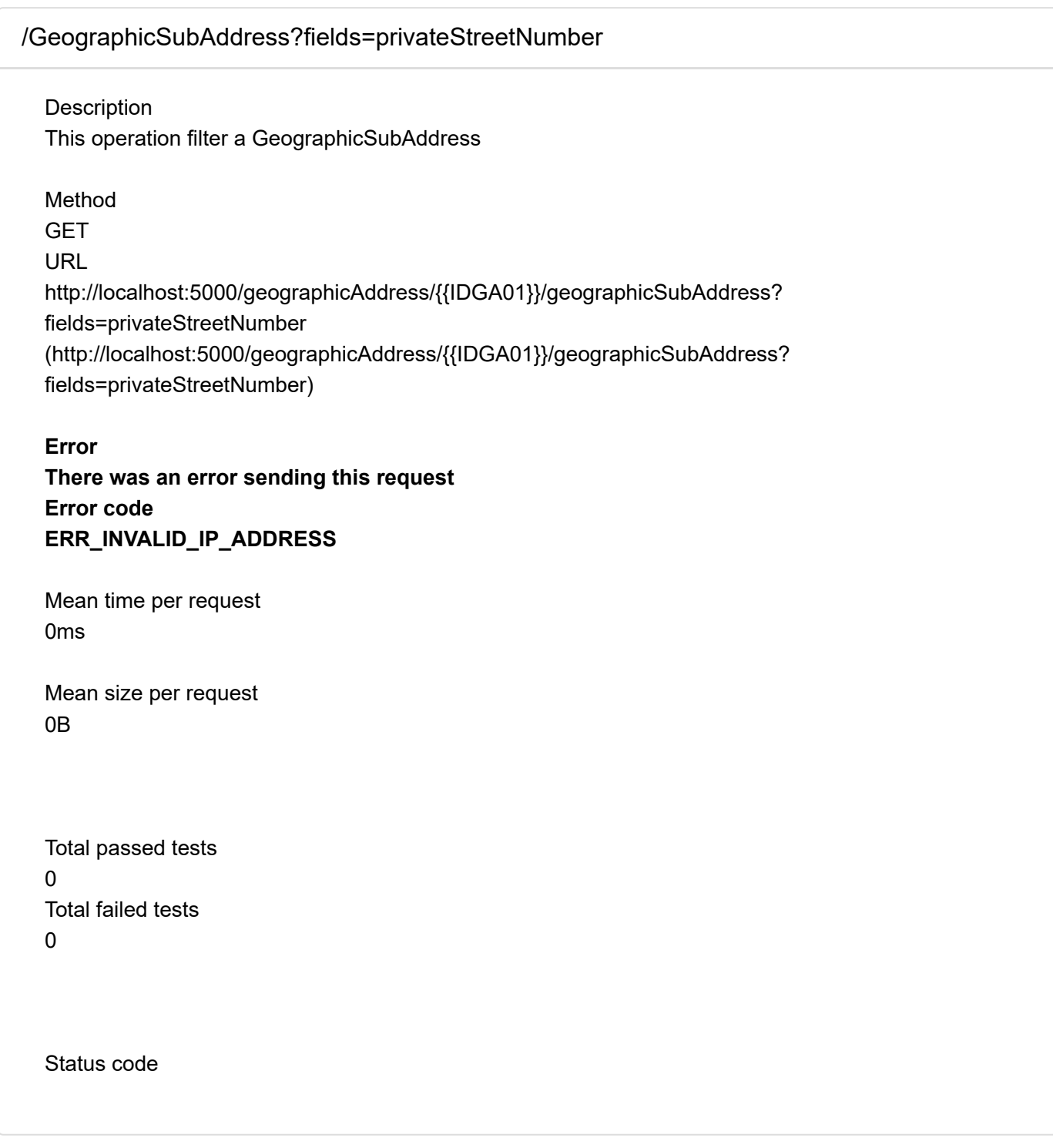

# <span id="page-22-3"></span>[/GeographicSubAddress?privateStreetNumber={{PRIVATESTREETNUMBERGSA01}}](#page-22-1)

<span id="page-22-1"></span>Description This operation filter a GeographicSubAddress

Method GET

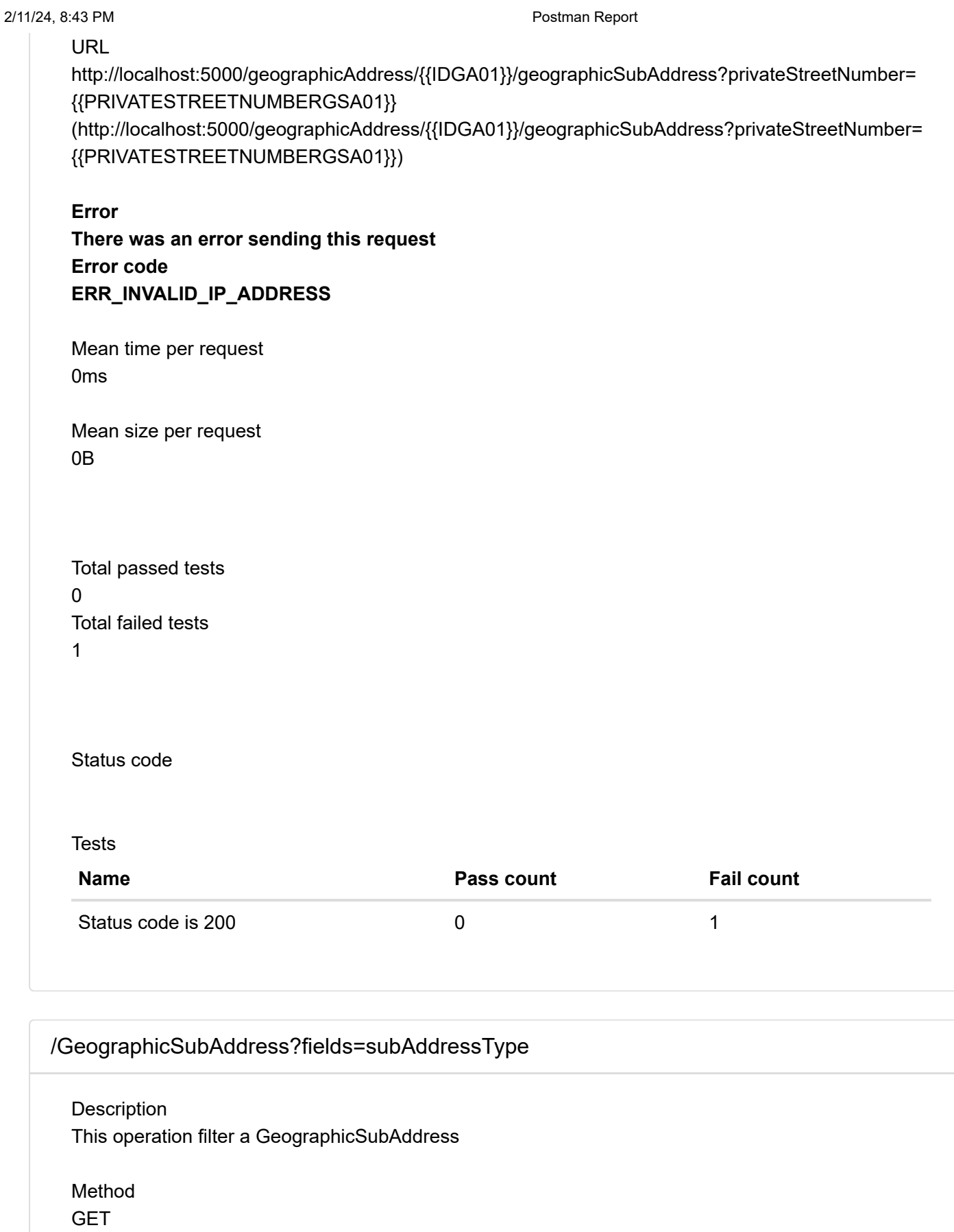

<span id="page-23-1"></span><span id="page-23-0"></span>URL

[http://localhost:5000/geographicAddress/{{IDGA01}}/geographicSubAddress?fields=subAddressType](http://localhost:5000/geographicAddress/%7B%7BIDGA01%7D%7D/geographicSubAddress?fields=subAddressType) [\(http://localhost:5000/geographicAddress/{{IDGA01}}/geographicSubAddress?](http://localhost:5000/geographicAddress/%7B%7BIDGA01%7D%7D/geographicSubAddress?fields=subAddressType) [fields=subAddressType\)](http://localhost:5000/geographicAddress/%7B%7BIDGA01%7D%7D/geographicSubAddress?fields=subAddressType)

**Error There was an error sending this request Error code**

#### **ERR\_INVALID\_IP\_ADDRESS**

Mean time per request 0ms

Mean size per request 0B

Total passed tests 0 Total failed tests  $\Omega$ 

Status code

<span id="page-24-1"></span><span id="page-24-0"></span>[/GeographicSubAddress?subAddressType={{SUBADDRESSTYPEGSA01}}](#page-24-0)

**Description** This operation filter a GeographicSubAddress

Method

**GET** URL [http://localhost:5000/geographicAddress/{{IDGA01}}/geographicSubAddress?subAddressType=](http://localhost:5000/geographicAddress/%7B%7BIDGA01%7D%7D/geographicSubAddress?subAddressType={{SUBADDRESSTYPEGSA01}}) [{{SUBADDRESSTYPEGSA01}}](http://localhost:5000/geographicAddress/%7B%7BIDGA01%7D%7D/geographicSubAddress?subAddressType={{SUBADDRESSTYPEGSA01}}) [\(http://localhost:5000/geographicAddress/{{IDGA01}}/geographicSubAddress?subAddressType=](http://localhost:5000/geographicAddress/%7B%7BIDGA01%7D%7D/geographicSubAddress?subAddressType={{SUBADDRESSTYPEGSA01}}) [{{SUBADDRESSTYPEGSA01}}\)](http://localhost:5000/geographicAddress/%7B%7BIDGA01%7D%7D/geographicSubAddress?subAddressType={{SUBADDRESSTYPEGSA01}})

**Error There was an error sending this request Error code ERR\_INVALID\_IP\_ADDRESS**

Mean time per request 0ms

Mean size per request 0B

Total passed tests  $\Omega$ Total failed tests 1

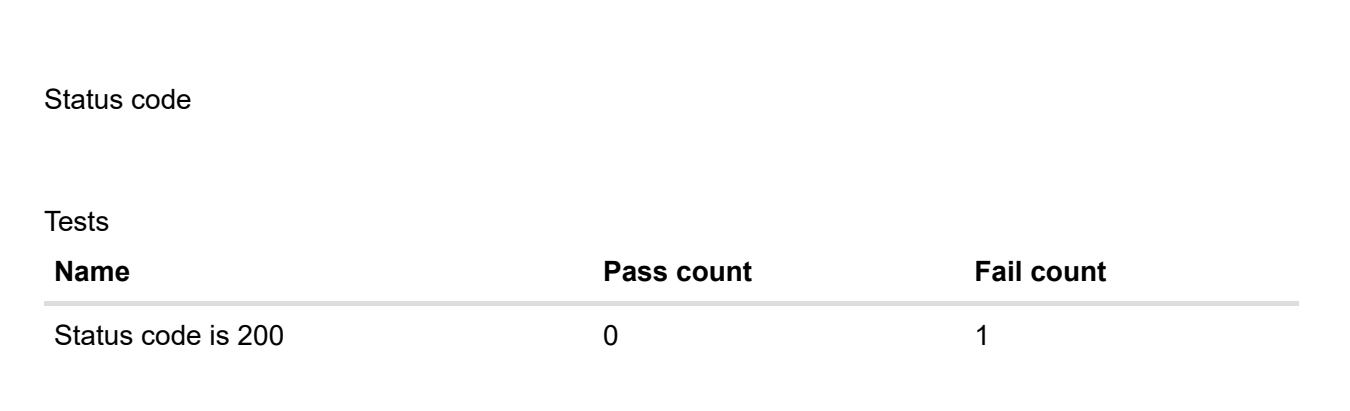

## **[E1](#page-25-0)**

<span id="page-25-1"></span><span id="page-25-0"></span>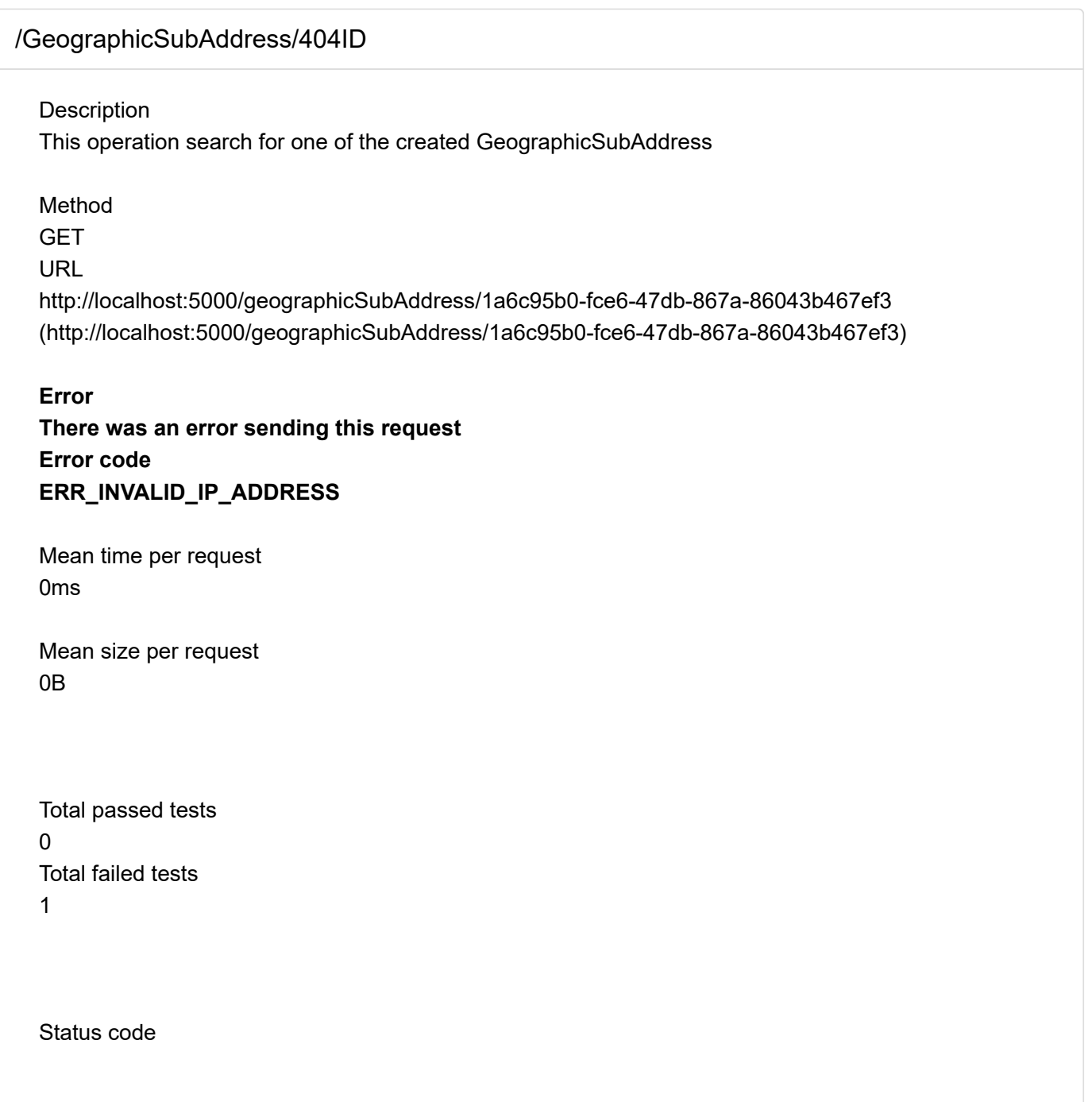

Tests

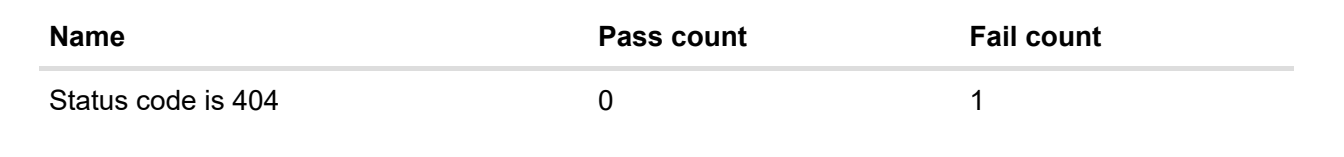

## **[N1](#page-26-0)**

<span id="page-26-1"></span><span id="page-26-0"></span>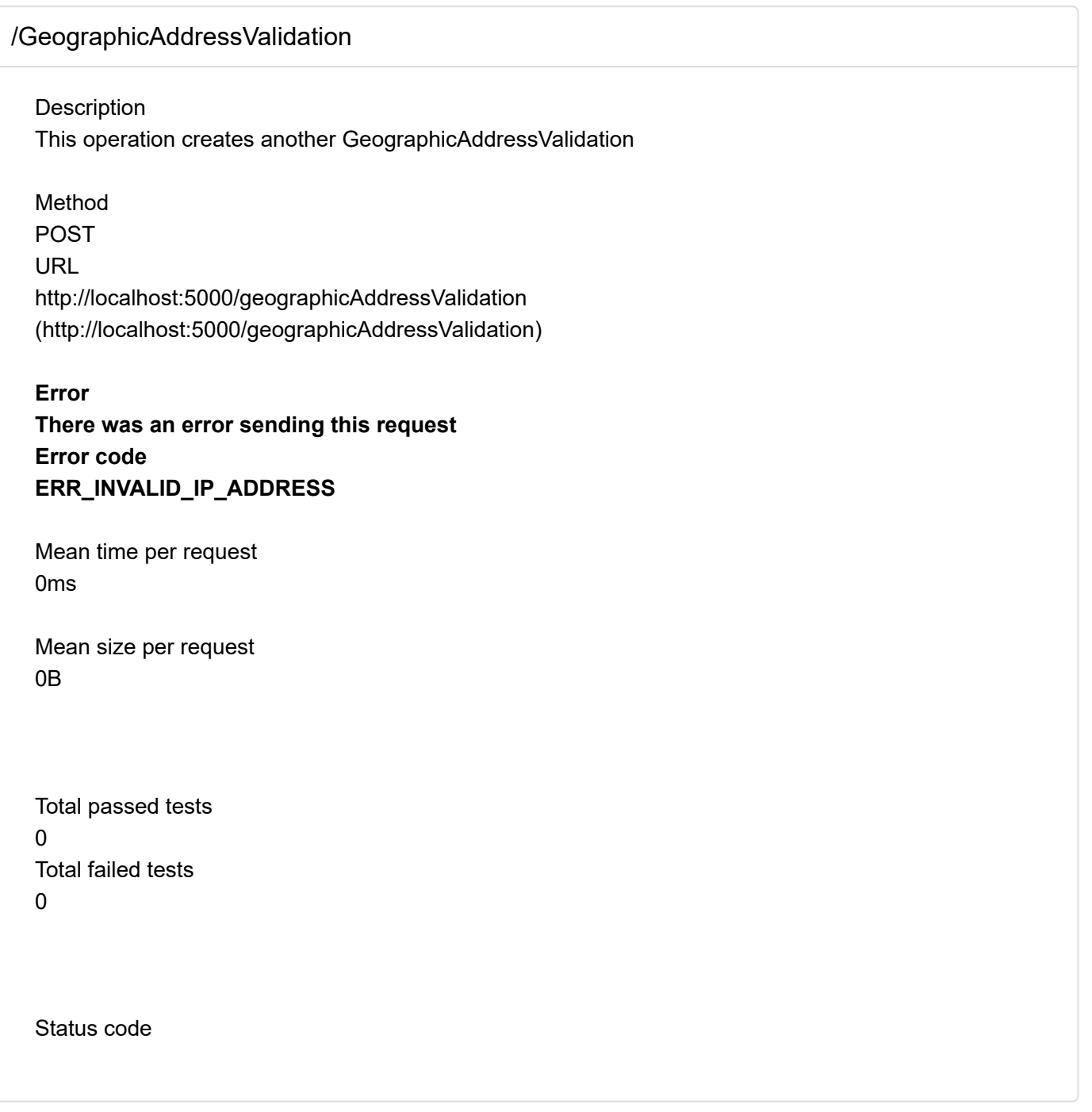

## <span id="page-26-3"></span><span id="page-26-2"></span>[/GeographicAddressValidation](#page-26-2)

Description This operation search for the created GeographicAddressValidation

Method GET URL

2/11/24, 8:43 PM Postman Report

<http://localhost:5000/geographicAddressValidation> [\(http://localhost:5000/geographicAddressValidation\)](http://localhost:5000/geographicAddressValidation)

#### **Error**

**There was an error sending this request Error code ERR\_INVALID\_IP\_ADDRESS**

Mean time per request 0ms

Mean size per request 0B

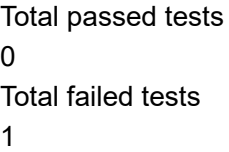

### Status code

Tests

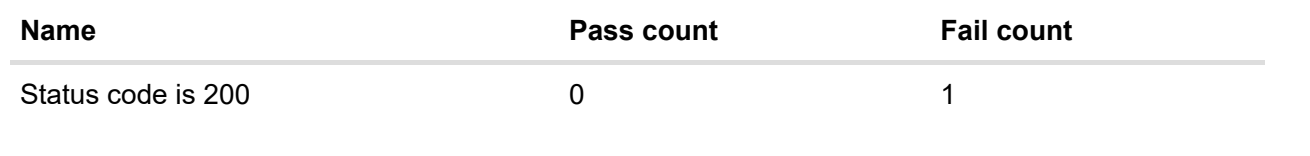

<span id="page-27-1"></span><span id="page-27-0"></span>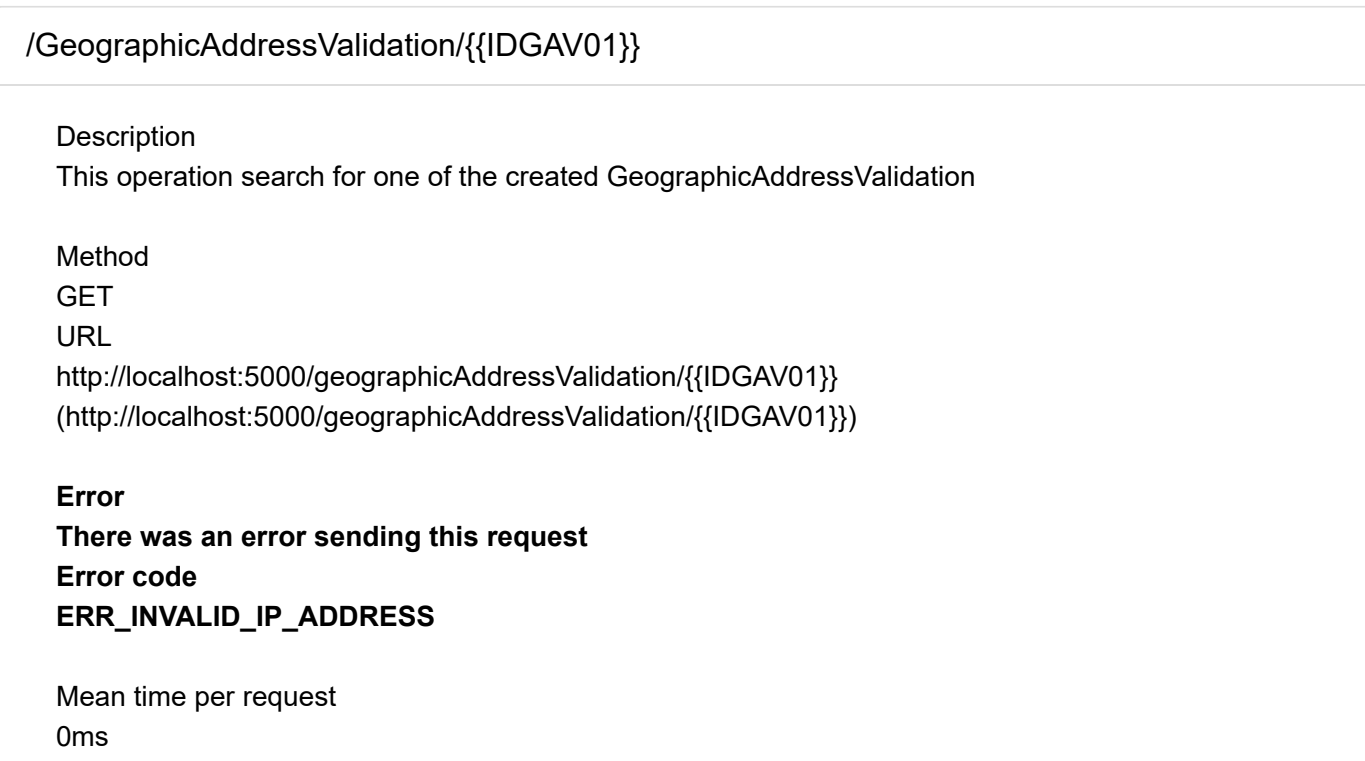

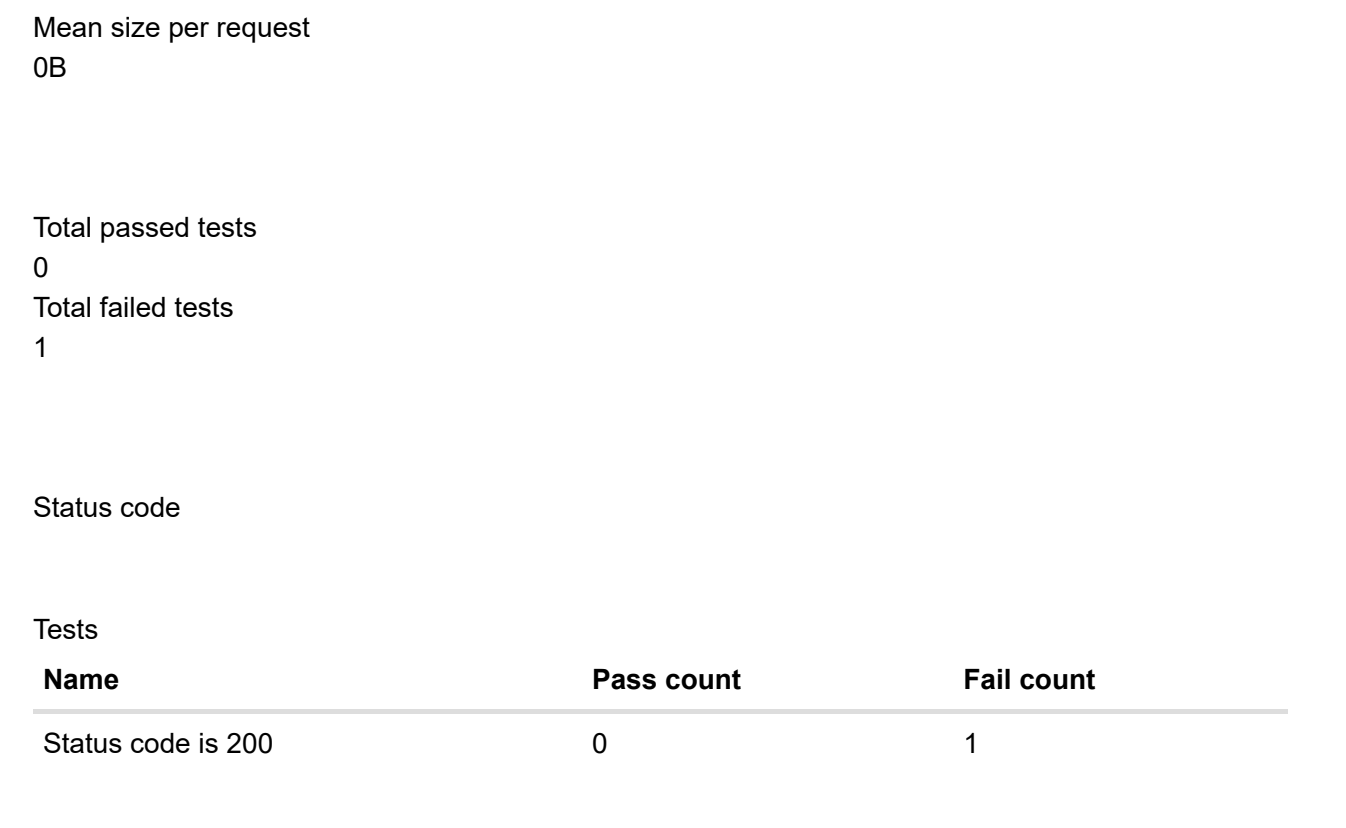

## **[N2](#page-28-0)**

<span id="page-28-1"></span><span id="page-28-0"></span>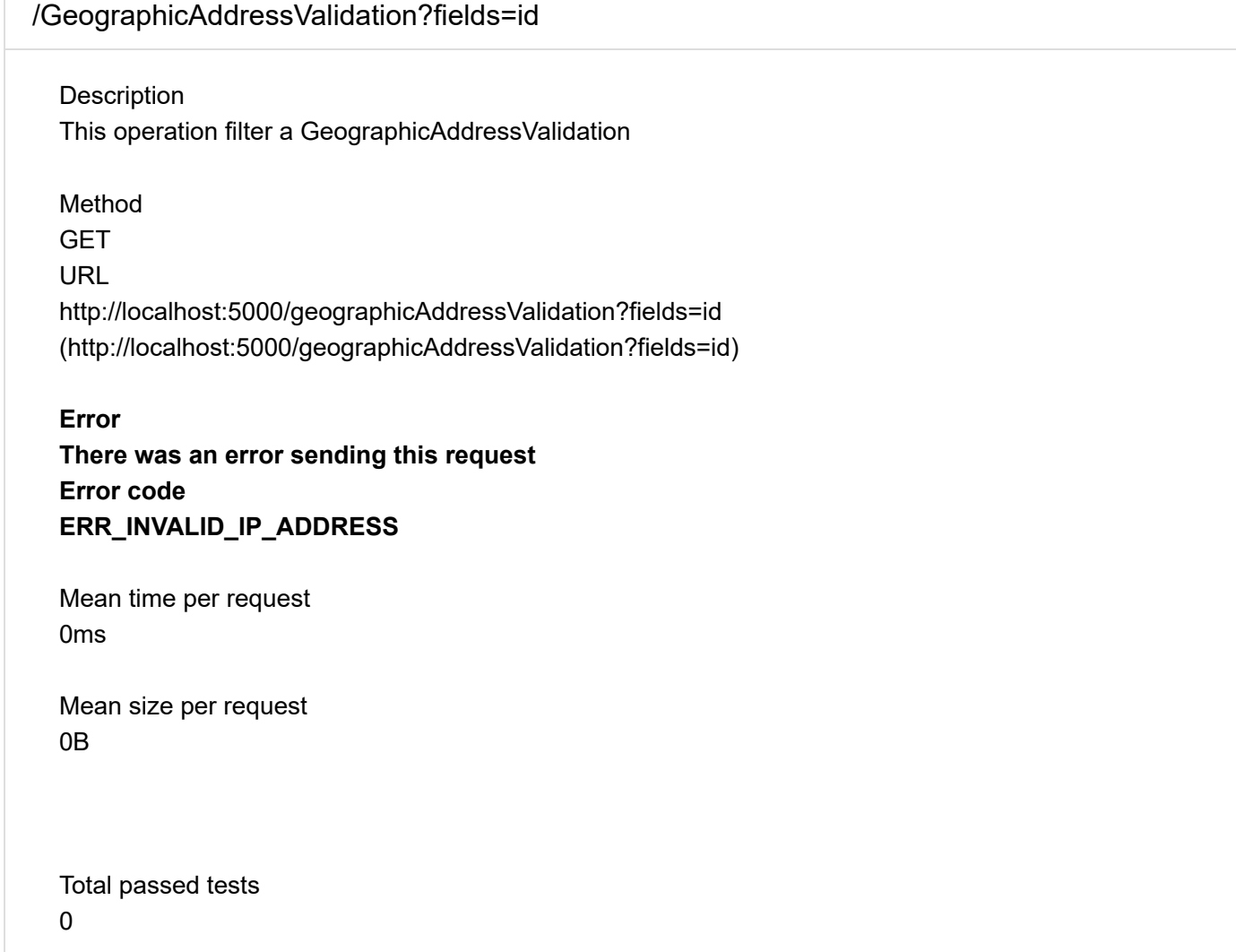

Total failed tests 0

Status code

<span id="page-29-1"></span><span id="page-29-0"></span>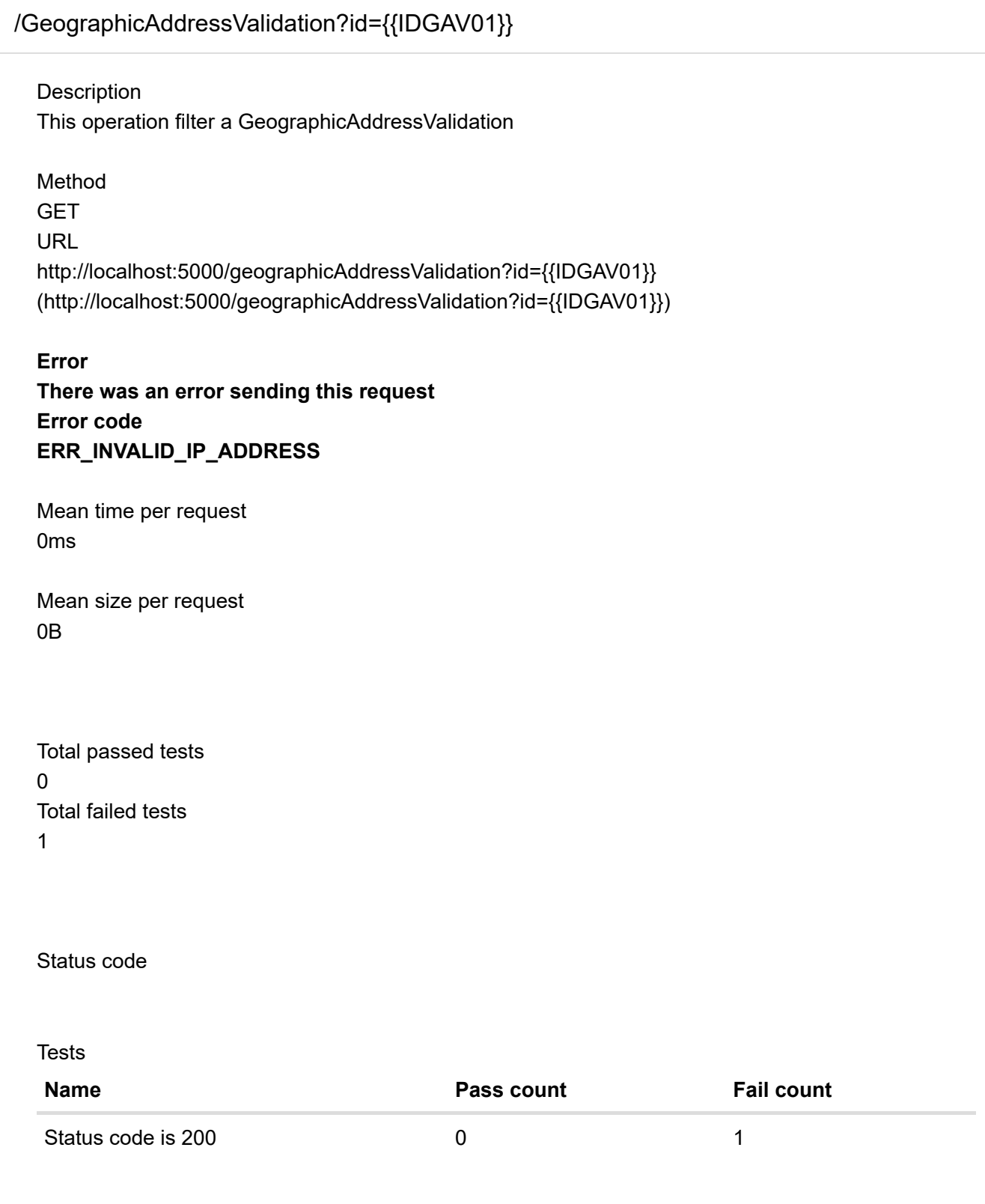

<span id="page-30-2"></span><span id="page-30-0"></span>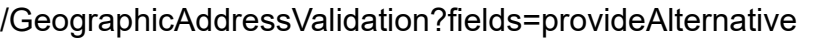

**Description** This operation filter a GeographicAddressValidation

Method

**GET** URL

<http://localhost:5000/geographicAddressValidation?fields=provideAlternative> [\(http://localhost:5000/geographicAddressValidation?fields=provideAlternative\)](http://localhost:5000/geographicAddressValidation?fields=provideAlternative)

#### **Error**

**There was an error sending this request Error code ERR\_INVALID\_IP\_ADDRESS**

Mean time per request 0ms

Mean size per request 0B

Total passed tests 0 Total failed tests 0

Status code

<span id="page-30-3"></span><span id="page-30-1"></span>[/GeographicAddressValidation?provideAlternative={{PROVIDEALTERNATIVEGAV01}}](#page-30-1) **Description** This operation filter a GeographicAddressValidation Method **GET** URL [http://localhost:5000/geographicAddressValidation?provideAlternative=](http://localhost:5000/geographicAddressValidation?provideAlternative={{PROVIDEALTERNATIVEGAV01}}) [{{PROVIDEALTERNATIVEGAV01}} \(http://localhost:5000/geographicAddressValidation?](http://localhost:5000/geographicAddressValidation?provideAlternative={{PROVIDEALTERNATIVEGAV01}}) [provideAlternative={{PROVIDEALTERNATIVEGAV01}}\)](http://localhost:5000/geographicAddressValidation?provideAlternative={{PROVIDEALTERNATIVEGAV01}}) **Error There was an error sending this request Error code ERR\_INVALID\_IP\_ADDRESS**

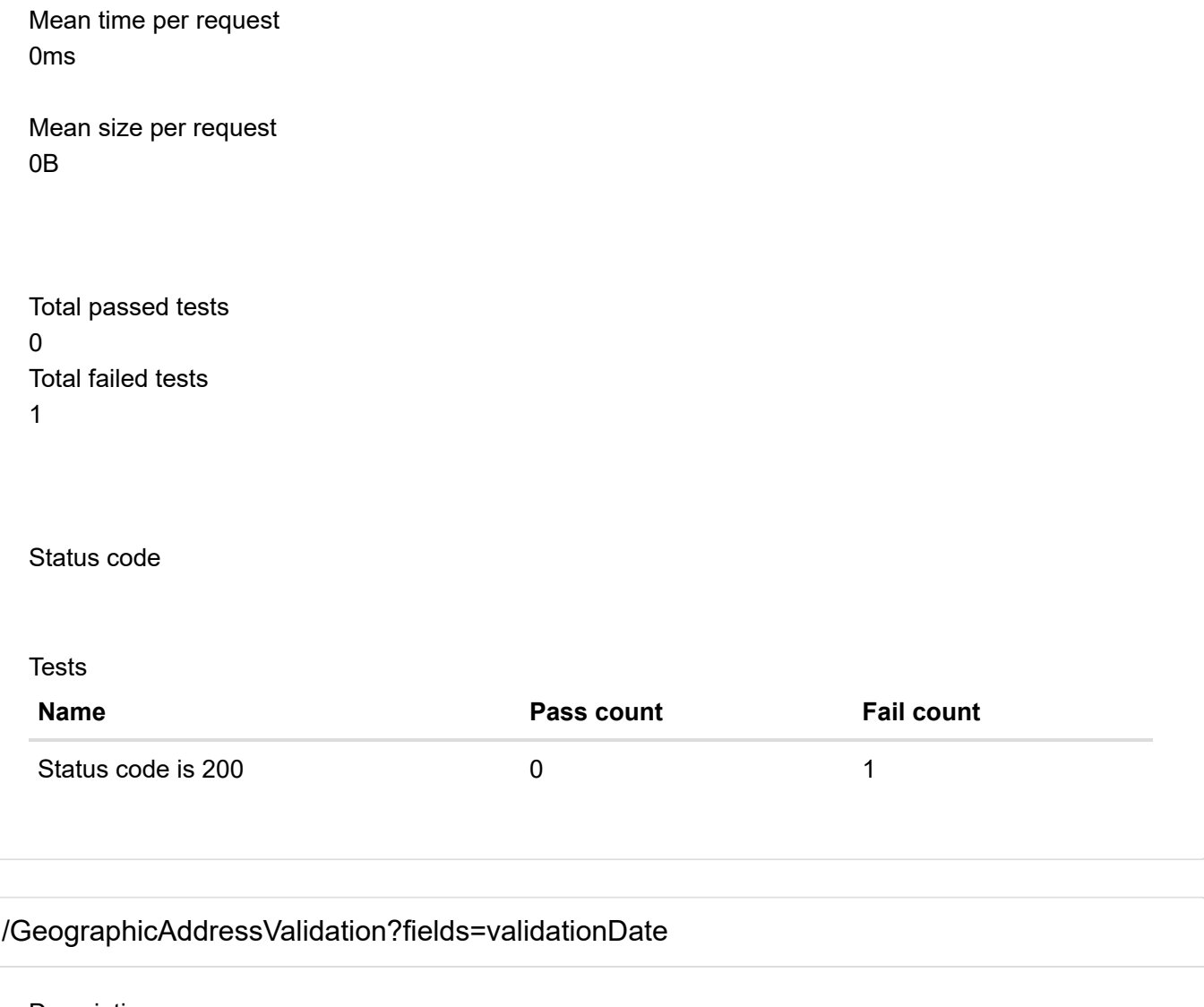

<span id="page-31-1"></span><span id="page-31-0"></span>Description This operation filter a GeographicAddressValidation

Method

**GET** 

URL

<http://localhost:5000/geographicAddressValidation?fields=validationDate> [\(http://localhost:5000/geographicAddressValidation?fields=validationDate\)](http://localhost:5000/geographicAddressValidation?fields=validationDate)

#### **Error**

**There was an error sending this request Error code ERR\_INVALID\_IP\_ADDRESS**

Mean time per request 0ms

Mean size per request 0B

Total passed tests

 $\Omega$ Total failed tests  $\Omega$ 

Status code

<span id="page-32-1"></span><span id="page-32-0"></span>[/GeographicAddressValidation?validationDate={{VALIDATIONDATEGAV01}}](#page-32-0)

**Description** This operation filter a GeographicAddressValidation

Method

**GET** 

URL

[http://localhost:5000/geographicAddressValidation?validationDate="{{VALIDATIONDATEGAV01}}"](http://localhost:5000/geographicAddressValidation?validationDate=%22{{VALIDATIONDATEGAV01}}%22) [\(http://localhost:5000/geographicAddressValidation?validationDate="{{VALIDATIONDATEGAV01}}"\)](http://localhost:5000/geographicAddressValidation?validationDate=%22{{VALIDATIONDATEGAV01}}%22)

#### **Error**

**There was an error sending this request Error code ERR\_INVALID\_IP\_ADDRESS**

Mean time per request 0ms

Mean size per request 0B

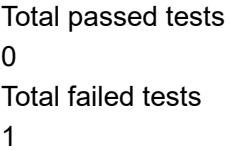

Status code

Tests **Name Pass count Fail count** Status code is 200 0 0 1

<span id="page-33-2"></span><span id="page-33-0"></span>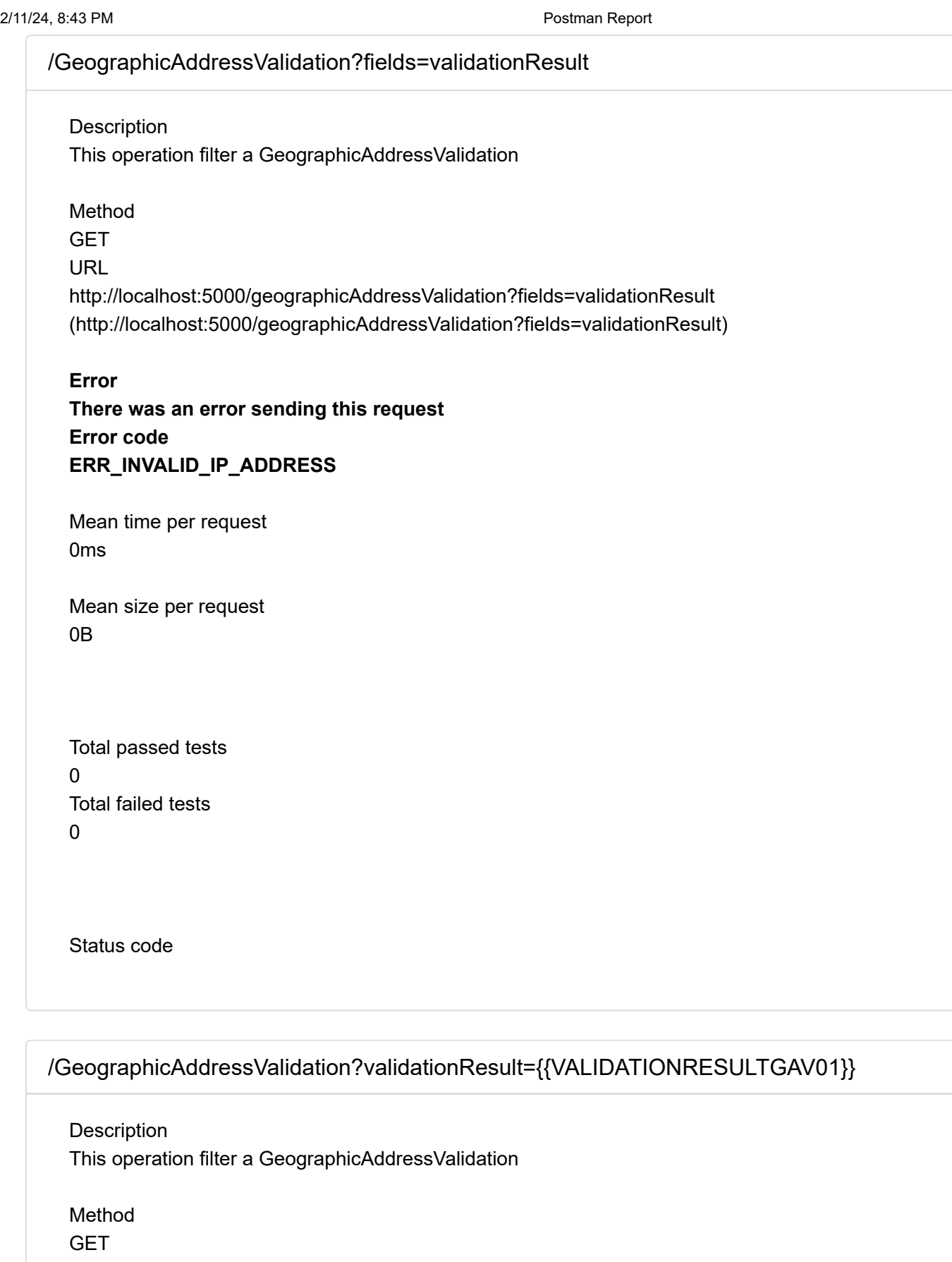

<span id="page-33-3"></span><span id="page-33-1"></span>URL

<http://localhost:5000/geographicAddressValidation?validationResult={{VALIDATIONRESULTGAV01}}> [\(http://localhost:5000/geographicAddressValidation?validationResult=](http://localhost:5000/geographicAddressValidation?validationResult={{VALIDATIONRESULTGAV01}}) [{{VALIDATIONRESULTGAV01}}\)](http://localhost:5000/geographicAddressValidation?validationResult={{VALIDATIONRESULTGAV01}})

**Error There was an error sending this request Error code ERR\_INVALID\_IP\_ADDRESS**

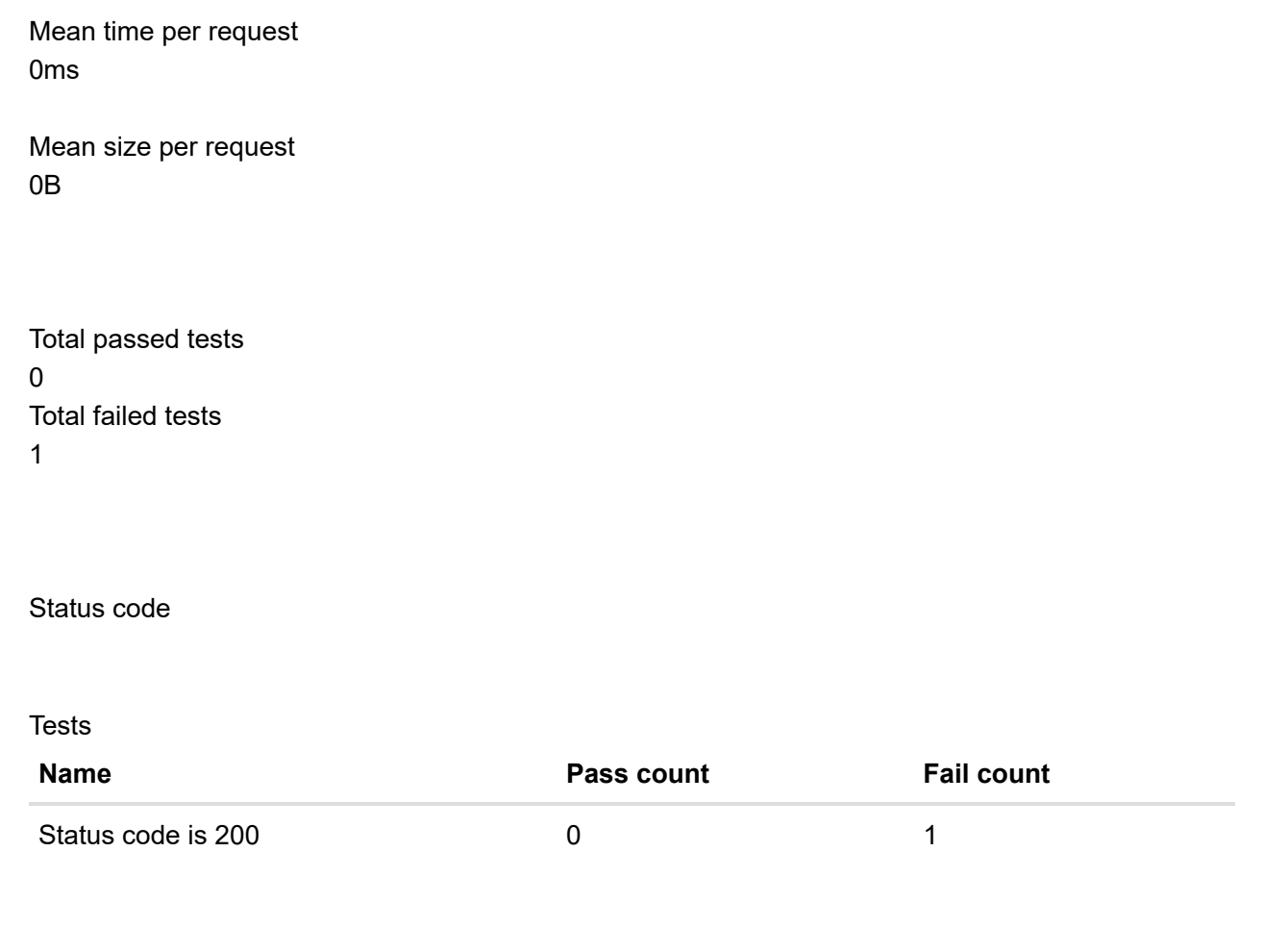

## **[E1](#page-34-0)**

<span id="page-34-1"></span><span id="page-34-0"></span>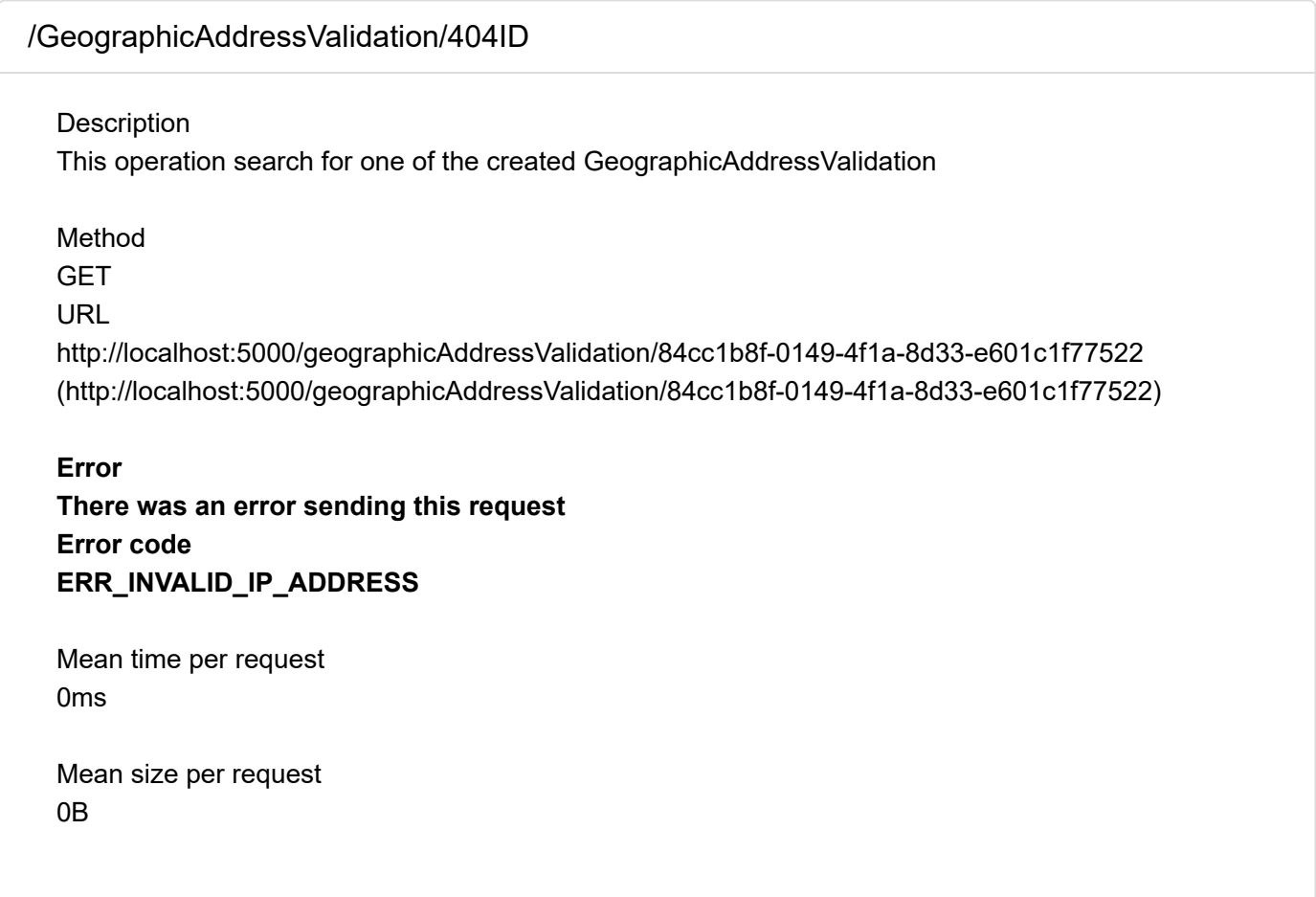

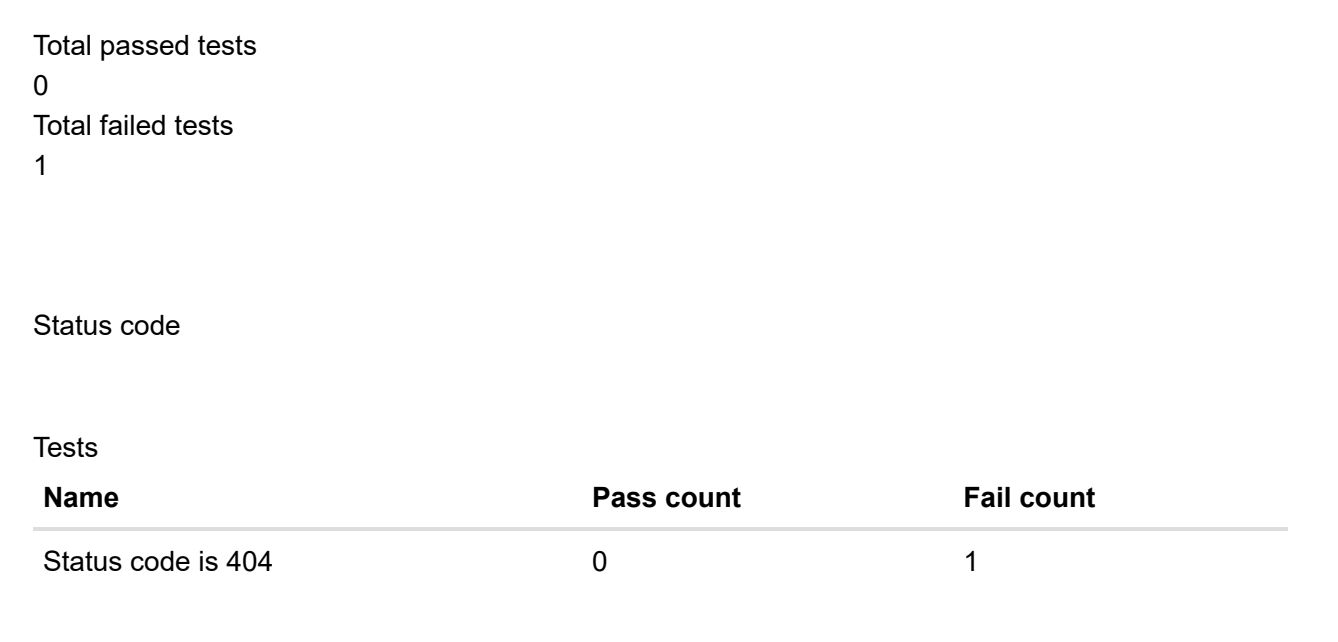

## Failures

<span id="page-35-0"></span>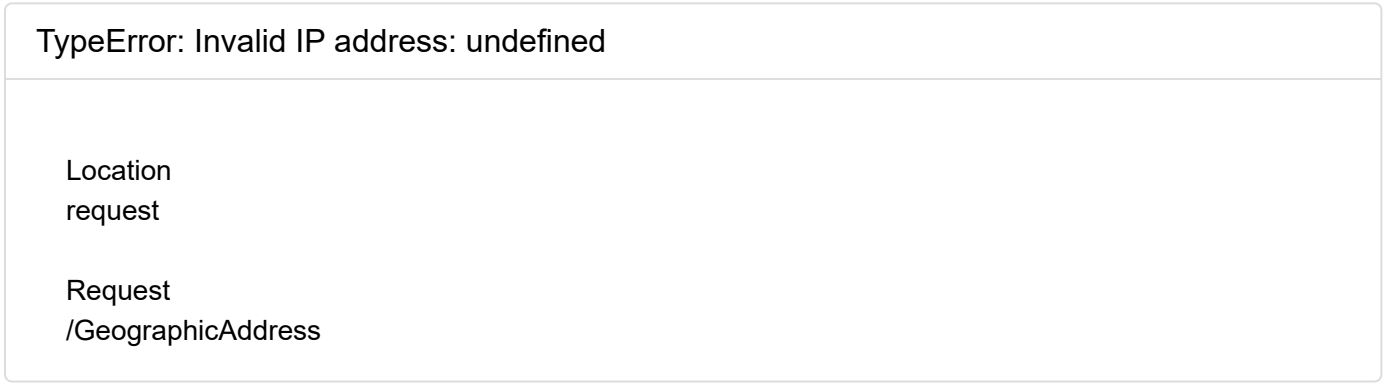

## <span id="page-35-1"></span>[JSONError: "undefined" is not valid JSON](#page-35-1)

Location test-script

Request [/GeographicAddress](#page-0-0)

<span id="page-35-2"></span>[TypeError: Invalid IP address: undefined](#page-35-2)

Location request

Request [/GeographicAddress?fields=city](#page-1-0)

#### <span id="page-36-0"></span>[AssertionError: Status code is 200](#page-36-0)

**Description** expected { Object (id, \_details, ...) } to have property 'code'

Location assertion:0 in test-script

Request [/GeographicAddress?fields=city](#page-1-0)

<span id="page-36-1"></span>[JSONError: "undefined" is not valid JSON](#page-36-1)

Location test-script

Request [/GeographicAddress?fields=city](#page-1-0)

<span id="page-36-2"></span>[TypeError: Invalid IP address: undefined](#page-36-2)

Location request

Request [/GeographicAddress?city={{CITYGA01}}](#page-2-1)

<span id="page-36-3"></span>[AssertionError: Status code is 200](#page-36-3)

**Description** expected { Object (id, \_details, ...) } to have property 'code'

Location assertion:0 in test-script

Request [/GeographicAddress?city={{CITYGA01}}](#page-2-1)

<span id="page-36-4"></span>[JSONError: "undefined" is not valid JSON](#page-36-4)

Location test-script

Request [/GeographicAddress?city={{CITYGA01}}](#page-2-1)

<span id="page-37-0"></span>[TypeError: Invalid IP address: undefined](#page-37-0)

Location request

Request [/GeographicAddress?fields=country](#page-3-2)

<span id="page-37-1"></span>[AssertionError: Status code is 200](#page-37-1)

**Description** expected { Object (id, details, ...) } to have property 'code'

Location assertion:0 in test-script

Request [/GeographicAddress?fields=country](#page-3-2)

<span id="page-37-2"></span>[JSONError: "undefined" is not valid JSON](#page-37-2)

Location test-script

Request [/GeographicAddress?fields=country](#page-3-2)

<span id="page-37-3"></span>[TypeError: Invalid IP address: undefined](#page-37-3)

Location request

Request [/GeographicAddress?country={{COUNTRYGA01}}](#page-3-3)

#### <span id="page-38-0"></span>[AssertionError: Status code is 200](#page-38-0)

**Description** expected { Object (id, \_details, ...) } to have property 'code'

Location assertion:0 in test-script

Request

[/GeographicAddress?country={{COUNTRYGA01}}](#page-3-3)

<span id="page-38-1"></span>[JSONError: "undefined" is not valid JSON](#page-38-1)

Location test-script

Request [/GeographicAddress?country={{COUNTRYGA01}}](#page-3-3)

<span id="page-38-2"></span>[TypeError: Invalid IP address: undefined](#page-38-2)

Location request

Request [/GeographicAddress?fields=id](#page-4-1)

<span id="page-38-3"></span>[AssertionError: Status code is 200](#page-38-3)

**Description** expected { Object (id, \_details, ...) } to have property 'code'

Location assertion:0 in test-script

Request [/GeographicAddress?fields=id](#page-4-1)

<span id="page-38-4"></span>[JSONError: "undefined" is not valid JSON](#page-38-4)

#### 2/11/24, 8:43 PM Postman Report

Location test-script

Request [/GeographicAddress?fields=id](#page-4-1)

<span id="page-39-0"></span>[TypeError: Invalid IP address: undefined](#page-39-0)

Location request

Request [/GeographicAddress?id={{IDGA01}}](#page-5-1)

<span id="page-39-1"></span>[AssertionError: Status code is 200](#page-39-1)

**Description** expected { Object (id, details, ...) } to have property 'code'

Location assertion:0 in test-script

Request [/GeographicAddress?id={{IDGA01}}](#page-5-1)

<span id="page-39-2"></span>[JSONError: "undefined" is not valid JSON](#page-39-2)

Location test-script

Request [/GeographicAddress?id={{IDGA01}}](#page-5-1)

<span id="page-39-3"></span>[TypeError: Invalid IP address: undefined](#page-39-3)

Location request

Request [/GeographicAddress?fields=postcode](#page-6-1)

#### <span id="page-40-0"></span>[AssertionError: Status code is 200](#page-40-0)

**Description** expected { Object (id, \_details, ...) } to have property 'code'

Location assertion:0 in test-script

Request [/GeographicAddress?fields=postcode](#page-6-1)

<span id="page-40-1"></span>[JSONError: "undefined" is not valid JSON](#page-40-1)

Location test-script

Request [/GeographicAddress?fields=postcode](#page-6-1)

<span id="page-40-2"></span>[TypeError: Invalid IP address: undefined](#page-40-2)

Location request

Request [/GeographicAddress?postcode={{POSTCODEGA01}}](#page-7-1)

<span id="page-40-3"></span>[AssertionError: Status code is 200](#page-40-3)

**Description** expected { Object (id, \_details, ...) } to have property 'code'

Location assertion:0 in test-script

Request [/GeographicAddress?postcode={{POSTCODEGA01}}](#page-7-1)

<span id="page-40-4"></span>[JSONError: "undefined" is not valid JSON](#page-40-4)

Location test-script

Request [/GeographicAddress?postcode={{POSTCODEGA01}}](#page-7-1)

<span id="page-41-0"></span>[TypeError: Invalid IP address: undefined](#page-41-0)

Location request

Request [/GeographicAddress?fields=stateOrProvince](#page-8-2)

<span id="page-41-1"></span>[AssertionError: Status code is 200](#page-41-1)

**Description** expected { Object (id, details, ...) } to have property 'code'

Location assertion:0 in test-script

Request [/GeographicAddress?fields=stateOrProvince](#page-8-2)

<span id="page-41-2"></span>[JSONError: "undefined" is not valid JSON](#page-41-2)

Location test-script

Request [/GeographicAddress?fields=stateOrProvince](#page-8-2)

<span id="page-41-3"></span>[TypeError: Invalid IP address: undefined](#page-41-3)

Location request

Request [/GeographicAddress?stateOrProvince={{STATEORPROVINCEGA01}}](#page-8-3)

#### <span id="page-42-0"></span>[AssertionError: Status code is 200](#page-42-0)

**Description** expected { Object (id, \_details, ...) } to have property 'code'

Location assertion:0 in test-script

Request

[/GeographicAddress?stateOrProvince={{STATEORPROVINCEGA01}}](#page-8-3)

<span id="page-42-1"></span>[JSONError: "undefined" is not valid JSON](#page-42-1)

Location test-script

Request [/GeographicAddress?stateOrProvince={{STATEORPROVINCEGA01}}](#page-8-3)

<span id="page-42-2"></span>[TypeError: Invalid IP address: undefined](#page-42-2)

Location request

Request [/GeographicAddress?fields=streetName](#page-9-1)

<span id="page-42-3"></span>[AssertionError: Status code is 200](#page-42-3)

**Description** expected { Object (id, \_details, ...) } to have property 'code'

Location assertion:0 in test-script

Request [/GeographicAddress?fields=streetName](#page-9-1)

<span id="page-42-4"></span>[JSONError: "undefined" is not valid JSON](#page-42-4)

#### 2/11/24, 8:43 PM Postman Report

Location test-script

Request [/GeographicAddress?fields=streetName](#page-9-1)

<span id="page-43-0"></span>[TypeError: Invalid IP address: undefined](#page-43-0)

Location request

Request [/GeographicAddress?streetName={{STREETNAMEGA01}}](#page-10-1)

<span id="page-43-1"></span>[AssertionError: Status code is 200](#page-43-1)

**Description** expected { Object (id, details, ...) } to have property 'code'

Location assertion:0 in test-script

Request [/GeographicAddress?streetName={{STREETNAMEGA01}}](#page-10-1)

<span id="page-43-2"></span>[JSONError: "undefined" is not valid JSON](#page-43-2)

Location test-script

Request [/GeographicAddress?streetName={{STREETNAMEGA01}}](#page-10-1)

<span id="page-43-3"></span>[TypeError: Invalid IP address: undefined](#page-43-3)

Location request

Request [/GeographicAddress?fields=streetNr](#page-11-1)

#### <span id="page-44-0"></span>[AssertionError: Status code is 200](#page-44-0)

**Description** expected { Object (id, \_details, ...) } to have property 'code'

Location assertion:0 in test-script

Request [/GeographicAddress?fields=streetNr](#page-11-1)

<span id="page-44-1"></span>[JSONError: "undefined" is not valid JSON](#page-44-1)

Location test-script

Request [/GeographicAddress?fields=streetNr](#page-11-1)

<span id="page-44-2"></span>[TypeError: Invalid IP address: undefined](#page-44-2)

Location request

Request [/GeographicAddress?streetNr={{STREETNRGA01}}](#page-12-2)

<span id="page-44-3"></span>[AssertionError: Status code is 200](#page-44-3)

**Description** expected { Object (id, \_details, ...) } to have property 'code'

Location assertion:0 in test-script

Request [/GeographicAddress?streetNr={{STREETNRGA01}}](#page-12-2)

<span id="page-44-4"></span>[JSONError: "undefined" is not valid JSON](#page-44-4)

Location test-script

Request [/GeographicAddress?streetNr={{STREETNRGA01}}](#page-12-2)

<span id="page-45-0"></span>[TypeError: Invalid IP address: undefined](#page-45-0)

Location request

Request [/GeographicAddress?fields=streetType](#page-12-3)

<span id="page-45-1"></span>[AssertionError: Status code is 200](#page-45-1)

**Description** expected { Object (id, details, ...) } to have property 'code'

Location assertion:0 in test-script

Request [/GeographicAddress?fields=streetType](#page-12-3)

<span id="page-45-2"></span>[JSONError: "undefined" is not valid JSON](#page-45-2)

Location test-script

Request [/GeographicAddress?fields=streetType](#page-12-3)

<span id="page-45-3"></span>[TypeError: Invalid IP address: undefined](#page-45-3)

Location request

Request [/GeographicAddress?streetType={{STREETTYPEGA01}}](#page-13-1)

#### <span id="page-46-0"></span>[AssertionError: Status code is 200](#page-46-0)

**Description** expected { Object (id, \_details, ...) } to have property 'code'

Location assertion:0 in test-script

Request

[/GeographicAddress?streetType={{STREETTYPEGA01}}](#page-13-1)

<span id="page-46-1"></span>[JSONError: "undefined" is not valid JSON](#page-46-1)

Location test-script

Request [/GeographicAddress?streetType={{STREETTYPEGA01}}](#page-13-1)

<span id="page-46-2"></span>[TypeError: Invalid IP address: undefined](#page-46-2)

Location request

Request [/GeographicAddress/404ID](#page-14-0)

<span id="page-46-3"></span>[AssertionError: Status code is 404](#page-46-3)

**Description** expected { Object (id, \_details, ...) } to have property 'code'

Location assertion:0 in test-script

Request [/GeographicAddress/404ID](#page-14-0)

<span id="page-46-4"></span>[TypeError: Invalid IP address: undefined](#page-46-4)

Location request

<span id="page-47-0"></span>Location test-script

Request [/GeographicSubAddress](#page-15-0)

<span id="page-47-1"></span>[TypeError: Invalid IP address: undefined](#page-47-1)

Location request

Request [/GeographicSubAddress?fields=id](#page-16-0)

## <span id="page-47-2"></span>[TypeError: Invalid IP address: undefined](#page-47-2)

Location request

Request [/GeographicSubAddress?id={{IDGSA01}}](#page-16-3)

<span id="page-47-3"></span>[AssertionError: Status code is 200](#page-47-3)

**Description** expected { Object (id, \_details, ...) } to have property 'code'

Location assertion:0 in test-script

Request [/GeographicSubAddress?id={{IDGSA01}}](#page-16-3)

## <span id="page-48-0"></span>[JSONError: "undefined" is not valid JSON](#page-48-0)

Location test-script

Request [/GeographicSubAddress?id={{IDGSA01}}](#page-16-3)

#### <span id="page-48-1"></span>[TypeError: Invalid IP address: undefined](#page-48-1)

Location request

Request [/GeographicSubAddress?fields=levelNumber](#page-17-1)

<span id="page-48-2"></span>[TypeError: Invalid IP address: undefined](#page-48-2)

Location request

Request [/GeographicSubAddress?levelNumber={{LEVELNUMBERGSA01}}](#page-18-1)

#### <span id="page-48-3"></span>[AssertionError: Status code is 200](#page-48-3)

**Description** expected { Object (id, \_details, ...) } to have property 'code'

Location assertion:0 in test-script

Request [/GeographicSubAddress?levelNumber={{LEVELNUMBERGSA01}}](#page-18-1)

## <span id="page-48-4"></span>[JSONError: "undefined" is not valid JSON](#page-48-4)

Location test-script [/GeographicSubAddress?levelNumber={{LEVELNUMBERGSA01}}](#page-18-1)

<span id="page-49-0"></span>[TypeError: Invalid IP address: undefined](#page-49-0)

Location request

Request [/GeographicSubAddress?fields=levelType](#page-19-2)

<span id="page-49-1"></span>[TypeError: Invalid IP address: undefined](#page-49-1)

Location request

Request [/GeographicSubAddress?levelType={{LEVELTYPEGSA01}}](#page-19-3)

<span id="page-49-2"></span>[AssertionError: Status code is 200](#page-49-2)

**Description** expected { Object (id, \_details, ...) } to have property 'code'

Location assertion:0 in test-script

**Request** [/GeographicSubAddress?levelType={{LEVELTYPEGSA01}}](#page-19-3)

## <span id="page-49-3"></span>[JSONError: "undefined" is not valid JSON](#page-49-3)

Location test-script

Request [/GeographicSubAddress?levelType={{LEVELTYPEGSA01}}](#page-19-3)

<span id="page-49-4"></span>[TypeError: Invalid IP address: undefined](#page-49-4)

Location request

Request [/GeographicSubAddress?fields=privateStreetName](#page-20-1)

<span id="page-50-0"></span>[TypeError: Invalid IP address: undefined](#page-50-0)

Location request

Request [/GeographicSubAddress?privateStreetName={{PRIVATESTREETNAMEGSA01}}](#page-21-1)

<span id="page-50-1"></span>[AssertionError: Status code is 200](#page-50-1)

**Description** expected { Object (id, details, ...) } to have property 'code'

Location assertion:0 in test-script

Request [/GeographicSubAddress?privateStreetName={{PRIVATESTREETNAMEGSA01}}](#page-21-1)

<span id="page-50-2"></span>[JSONError: "undefined" is not valid JSON](#page-50-2)

Location test-script

Request [/GeographicSubAddress?privateStreetName={{PRIVATESTREETNAMEGSA01}}](#page-21-1)

<span id="page-50-3"></span>[TypeError: Invalid IP address: undefined](#page-50-3)

Location request

Request [/GeographicSubAddress?fields=privateStreetNumber](#page-22-2)

### <span id="page-51-0"></span>[TypeError: Invalid IP address: undefined](#page-51-0)

Location request

Request

[/GeographicSubAddress?privateStreetNumber={{PRIVATESTREETNUMBERGSA01}}](#page-22-3)

#### <span id="page-51-1"></span>[AssertionError: Status code is 200](#page-51-1)

**Description** expected { Object (id, \_details, ...) } to have property 'code'

Location assertion:0 in test-script

Request [/GeographicSubAddress?privateStreetNumber={{PRIVATESTREETNUMBERGSA01}}](#page-22-3)

<span id="page-51-2"></span>[JSONError: "undefined" is not valid JSON](#page-51-2)

Location test-script

Request [/GeographicSubAddress?privateStreetNumber={{PRIVATESTREETNUMBERGSA01}}](#page-22-3)

<span id="page-51-3"></span>[TypeError: Invalid IP address: undefined](#page-51-3)

Location request

Request [/GeographicSubAddress?fields=subAddressType](#page-23-1)

<span id="page-51-4"></span>[TypeError: Invalid IP address: undefined](#page-51-4)

Location request

#### Request

[/GeographicSubAddress?subAddressType={{SUBADDRESSTYPEGSA01}}](#page-24-1)

#### <span id="page-52-0"></span>[AssertionError: Status code is 200](#page-52-0)

**Description** expected { Object (id, \_details, ...) } to have property 'code'

Location assertion:0 in test-script

Request [/GeographicSubAddress?subAddressType={{SUBADDRESSTYPEGSA01}}](#page-24-1)

<span id="page-52-1"></span>[JSONError: "undefined" is not valid JSON](#page-52-1)

Location test-script

Request [/GeographicSubAddress?subAddressType={{SUBADDRESSTYPEGSA01}}](#page-24-1)

#### <span id="page-52-2"></span>[TypeError: Invalid IP address: undefined](#page-52-2)

Location request

Request [/GeographicSubAddress/404ID](#page-25-0)

<span id="page-52-3"></span>[AssertionError: Status code is 404](#page-52-3)

**Description** expected { Object (id, \_details, ...) } to have property 'code'

Location assertion:0 in test-script

Request [/GeographicSubAddress/404ID](#page-25-0)

#### <span id="page-53-0"></span>[TypeError: Invalid IP address: undefined](#page-53-0)

Location request

Request [/GeographicAddressValidation](#page-26-0)

## <span id="page-53-1"></span>[JSONError: "undefined" is not valid JSON](#page-53-1)

Location test-script

Request [/GeographicAddressValidation](#page-26-0)

<span id="page-53-2"></span>[TypeError: Invalid IP address: undefined](#page-53-2)

Location request

Request [/GeographicAddressValidation](#page-26-3)

#### <span id="page-53-3"></span>[AssertionError: Status code is 200](#page-53-3)

**Description** expected { Object (id, \_details, ...) } to have property 'code'

Location assertion:0 in test-script

Request [/GeographicAddressValidation](#page-26-3)

<span id="page-53-4"></span>[JSONError: "undefined" is not valid JSON](#page-53-4)

Location test-script Request [/GeographicAddressValidation](#page-26-3)

<span id="page-54-0"></span>[TypeError: Invalid IP address: undefined](#page-54-0)

Location request

Request [/GeographicAddressValidation/{{IDGAV01}}](#page-27-1)

<span id="page-54-1"></span>[AssertionError: Status code is 200](#page-54-1)

**Description** expected { Object (id, \_details, ...) } to have property 'code'

Location assertion:0 in test-script

Request [/GeographicAddressValidation/{{IDGAV01}}](#page-27-1)

## <span id="page-54-2"></span>[JSONError: "undefined" is not valid JSON](#page-54-2)

Location test-script

Request [/GeographicAddressValidation/{{IDGAV01}}](#page-27-1)

## <span id="page-54-3"></span>[TypeError: Invalid IP address: undefined](#page-54-3)

Location request

Request [/GeographicAddressValidation?fields=id](#page-28-0)

<span id="page-54-4"></span>[TypeError: Invalid IP address: undefined](#page-54-4)

Location request

Request [/GeographicAddressValidation?id={{IDGAV01}}](#page-29-1)

#### <span id="page-55-0"></span>[AssertionError: Status code is 200](#page-55-0)

**Description** expected { Object (id, \_details, ...) } to have property 'code'

Location assertion:0 in test-script

Request [/GeographicAddressValidation?id={{IDGAV01}}](#page-29-1)

<span id="page-55-1"></span>[JSONError: "undefined" is not valid JSON](#page-55-1)

Location test-script

Request [/GeographicAddressValidation?id={{IDGAV01}}](#page-29-1)

<span id="page-55-2"></span>[TypeError: Invalid IP address: undefined](#page-55-2)

Location request

Request [/GeographicAddressValidation?fields=provideAlternative](#page-30-2)

<span id="page-55-3"></span>[TypeError: Invalid IP address: undefined](#page-55-3)

Location request

Request

[/GeographicAddressValidation?provideAlternative={{PROVIDEALTERNATIVEGAV01}}](#page-30-3)

#### <span id="page-56-0"></span>[AssertionError: Status code is 200](#page-56-0)

**Description** expected { Object (id, \_details, ...) } to have property 'code'

Location assertion:0 in test-script

Request [/GeographicAddressValidation?provideAlternative={{PROVIDEALTERNATIVEGAV01}}](#page-30-3)

<span id="page-56-1"></span>[JSONError: "undefined" is not valid JSON](#page-56-1)

Location test-script

Request [/GeographicAddressValidation?provideAlternative={{PROVIDEALTERNATIVEGAV01}}](#page-30-3)

<span id="page-56-2"></span>[TypeError: Invalid IP address: undefined](#page-56-2)

Location request

Request [/GeographicAddressValidation?fields=validationDate](#page-31-1)

<span id="page-56-3"></span>[TypeError: Invalid IP address: undefined](#page-56-3)

Location request

Request [/GeographicAddressValidation?validationDate={{VALIDATIONDATEGAV01}}](#page-32-1)

<span id="page-56-4"></span>[AssertionError: Status code is 200](#page-56-4)

**Description** expected { Object (id, \_details, ...) } to have property 'code'

#### 2/11/24, 8:43 PM Postman Report

Location assertion:0 in test-script

Request

[/GeographicAddressValidation?validationDate={{VALIDATIONDATEGAV01}}](#page-32-1)

<span id="page-57-0"></span>[JSONError: "undefined" is not valid JSON](#page-57-0)

Location test-script

Request [/GeographicAddressValidation?validationDate={{VALIDATIONDATEGAV01}}](#page-32-1)

<span id="page-57-1"></span>[TypeError: Invalid IP address: undefined](#page-57-1)

Location request

Request [/GeographicAddressValidation?fields=validationResult](#page-33-2)

<span id="page-57-2"></span>[TypeError: Invalid IP address: undefined](#page-57-2)

Location request

**Request** [/GeographicAddressValidation?validationResult={{VALIDATIONRESULTGAV01}}](#page-33-3)

<span id="page-57-3"></span>[AssertionError: Status code is 200](#page-57-3)

**Description** expected { Object (id, \_details, ...) } to have property 'code'

Location assertion:0 in test-script

Request [/GeographicAddressValidation?validationResult={{VALIDATIONRESULTGAV01}}](#page-33-3)

## <span id="page-58-0"></span>[JSONError: "undefined" is not valid JSON](#page-58-0)

Location test-script

Request

[/GeographicAddressValidation?validationResult={{VALIDATIONRESULTGAV01}}](#page-33-3)

## <span id="page-58-1"></span>[TypeError: Invalid IP address: undefined](#page-58-1)

Location request

Request [/GeographicAddressValidation/404ID](#page-34-0)

<span id="page-58-2"></span>[AssertionError: Status code is 404](#page-58-2)

Description expected { Object (id, \_details, ...) } to have property 'code'

Location assertion:0 in test-script

Request [/GeographicAddressValidation/404ID](#page-34-0)